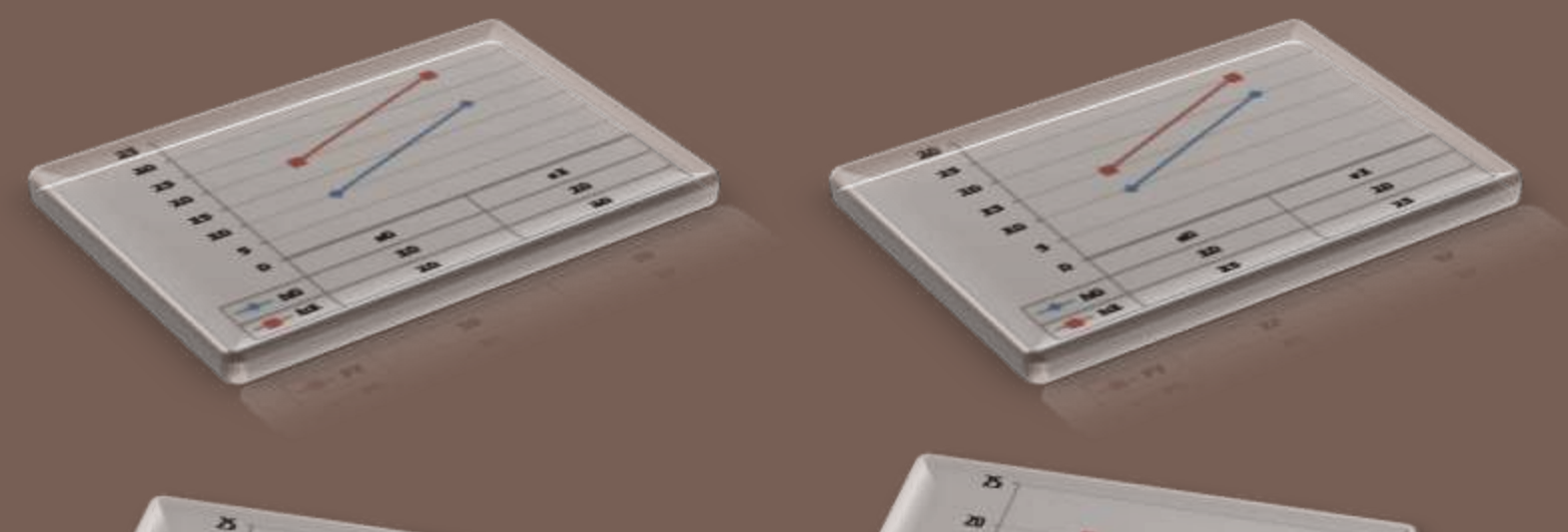

#### $25$  $\overline{\mathbf{z}}$  $\overline{10}$ X\$  $\overline{AB}$ × s  $-10$ 40 ø  $+ 4$  $40$  $\boldsymbol{w}$ ap.  $\overline{20}$  $b$  $10$ az  $12$ 20 20 m  $\overline{z}$

# **Percobaan Faktorial**

 $\partial Z$ 

 $\overline{2}$ 

<span id="page-0-0"></span>Perancangan Percobaan

## Pendahuluan

- **□ Pengertian dasar** 
	- $\blacksquare$  Faktor
	- **Taraf**
	- **Parakuan (Treatment)**
	- **Respons**
- □ Layout Percobaan & Pengacakan
- Penyusunan Data
- Analisis Ragam
- <span id="page-1-0"></span>Perbandingan Rataan

### Pendahuluan

## Pengertian dasar

- **3**
- **Faktor**: **Variabel Bebas** (*X*) yaitu variabel yang di kontrol oleh peneliti
	- Misalnya: varietas, pupuk, jenis kompos, suhu, biofertilizer, jenis tanah, dsb.
	- Biasanya disimbolkan dengan huruf kapital, misal Faktor Varietas disimbolkan dengan huruf V.

#### **Taraf/Level**:

- Faktor terdiri dari beberapa taraf/level
- Biasanya disimbolkan dengan huruf kecil yang dikombinasikan dengan subscript angka.
	- **n** misal 3 taraf dari Faktor Varietas adalah:  $v_1$ ,  $v_2$ ,  $v_3$

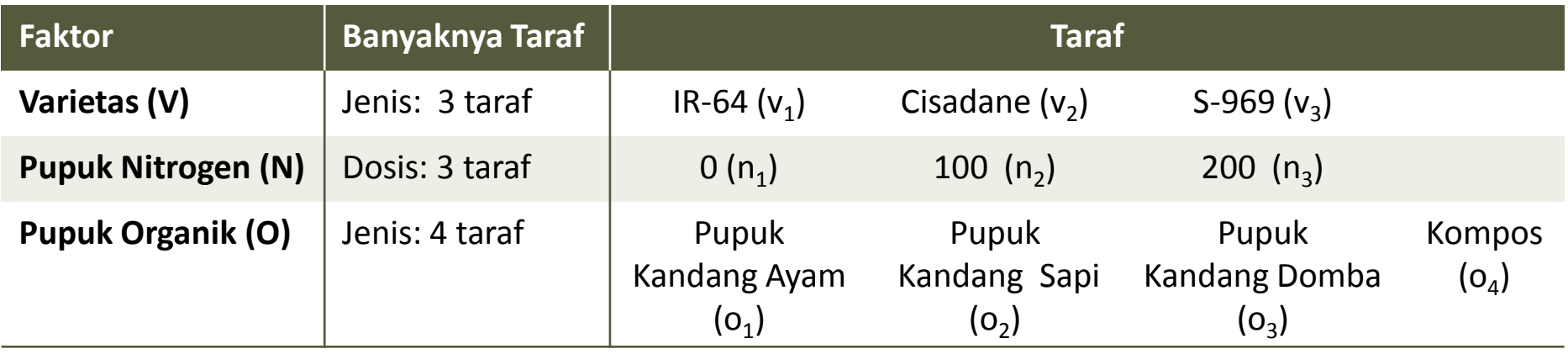

### Pendahuluan

## Pengertian dasar

**4**

- **Perlakuan**: merupakan taraf dari Faktor atau kombinasi taraf dari faktor.
	- **□ Untuk Faktor Tunggal:** 
		- Perlakuan = Taraf Faktor
		- $\blacksquare$  Misal:  $v_1$ ,  $v_2$ ,  $v_3$
	- Apabila > 1 Faktor:
		- **Perlakuan = Kombinasi dari masing-masing taraf Faktor**
		- $\blacksquare$  Misal:  $v_1n_0$ ;  $v_1n_1$ ; dst

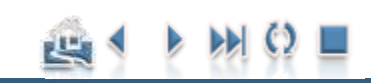

#### Pendahuluan

## Pengertian dasar

#### **5**

## **Respons**: **Variabel tak bebas** (Y) yaitu:

- variabel yang merupakan sifat atau parameter dari satuan percobaan yang akan diteliti
- sejumlah gejala atau respons yang muncul karena adanya peubah bebas.
- misalnya: Hasil, serapan nitrogen, P-tersedia, pH dsb.

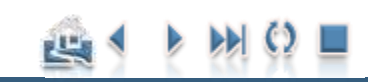

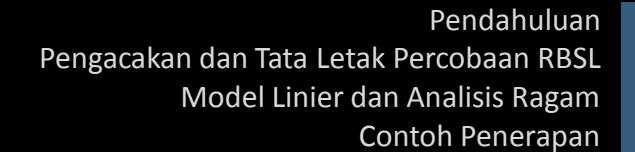

#### Pendahuluan

## **Contoh Kasus Faktor Tunggal**

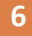

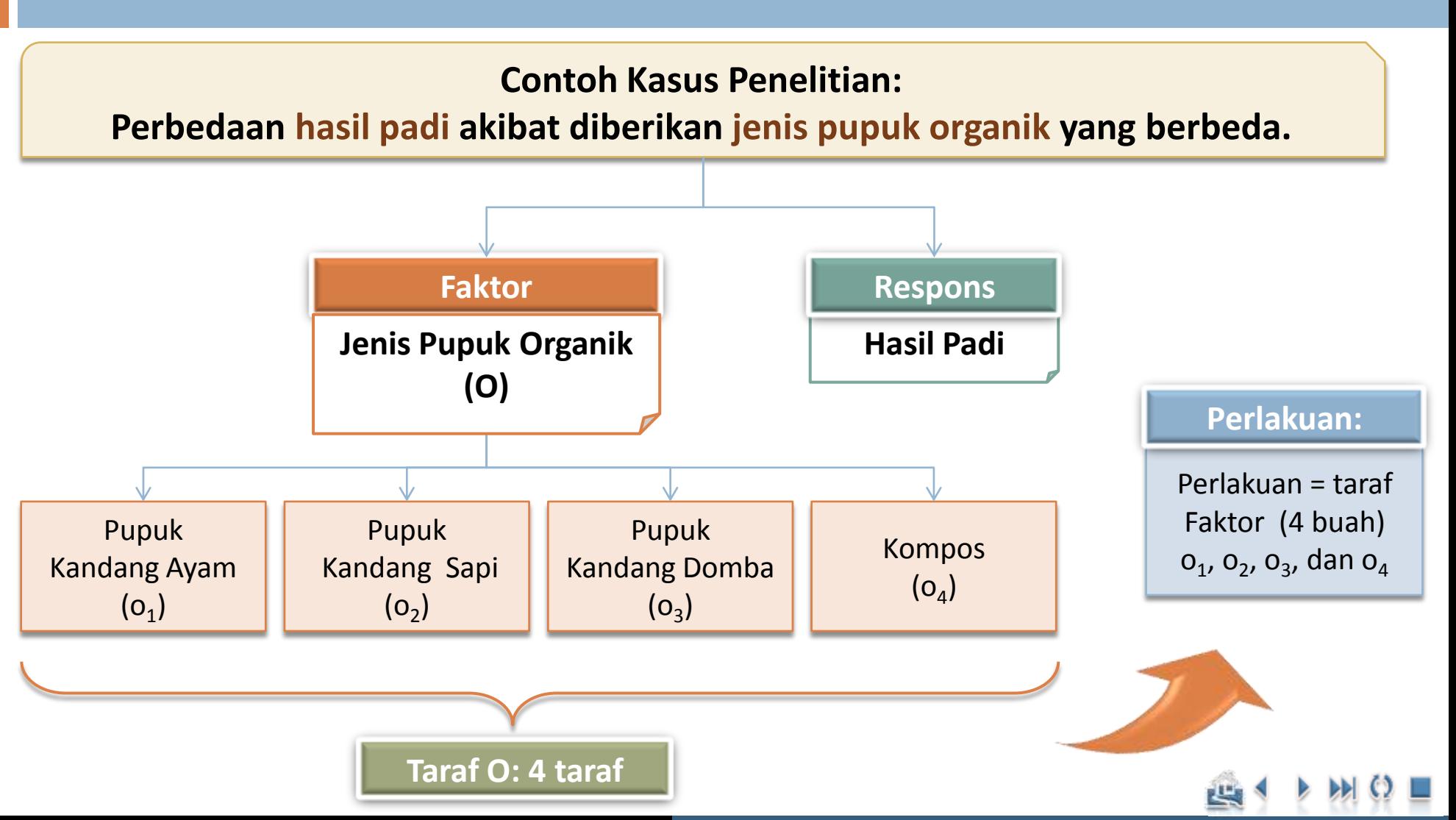

#### Pendahuluan

## **Contoh Kasus Faktorial**

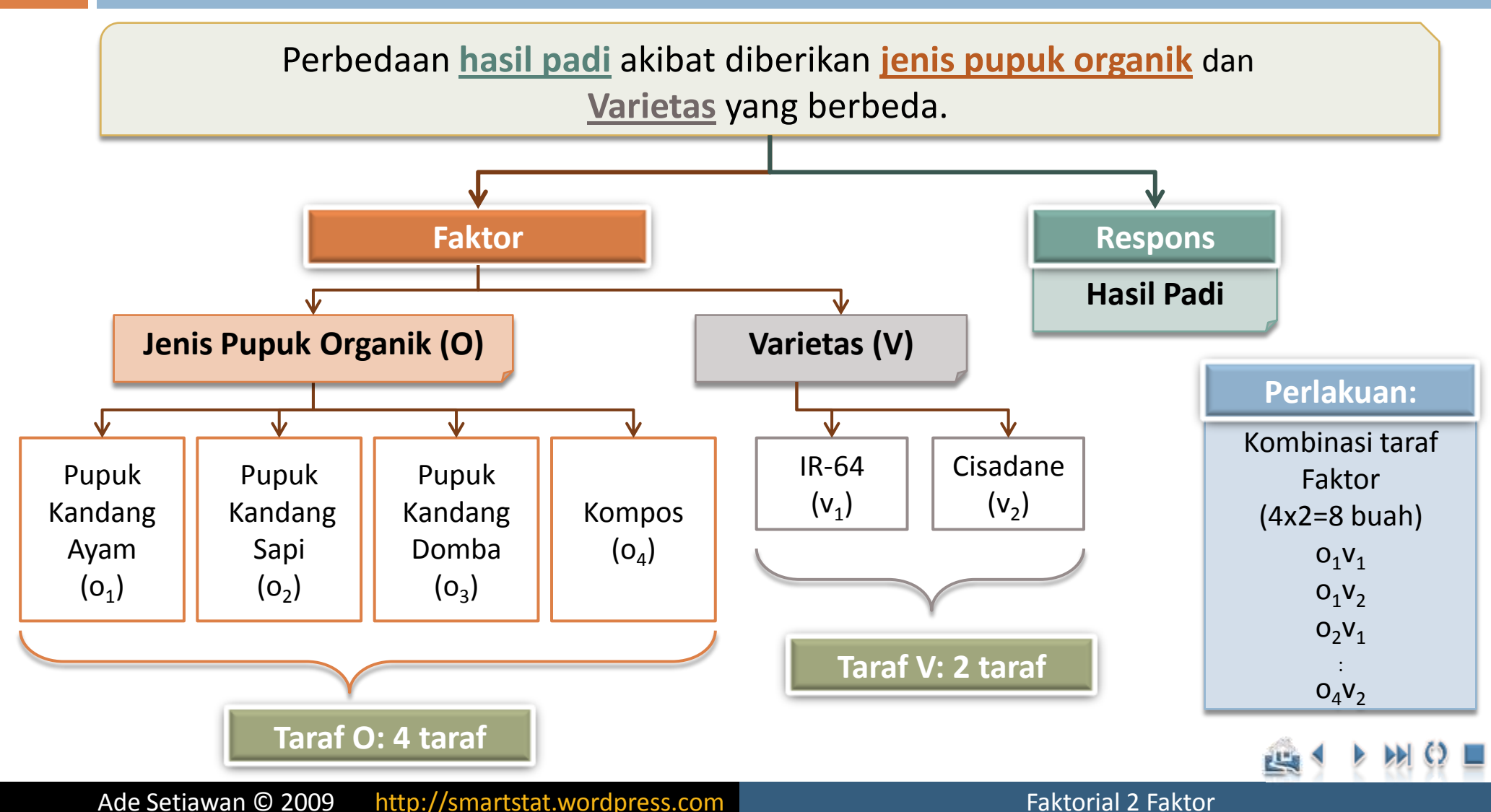

#### Pendahuluan

# Faktor Tunggal vs Faktorial

- Misal ada **tiga percobaan faktor tunggal** untuk mengetahui perbedaan hasil padi akibat pemberian dosis pupuk N yang berbeda dengan menggunakan rancangan dasar RAK
	- **Percobaan #1:** 
		- Dosis Pemupukan Nitrogen (tanpa diberi pupuk P):
			- 0, 150, 300 kg/ha
	- **Percobaan #2:** 
		- **Dosis Pemupukan Nitrogen (pupuk dasar P = 50 kg/ha):** 
			- 0, 150, 300 kg/ha
	- **D** Percobaan #3:
		- Dosis Pemupukan Nitrogen (pupuk dasar  $P = 100$  kg/ha)
			- 0, 150, 300 kg/ha
- Percobaan di atas merupakan Percobaan Faktor Tunggal, **perlakuannya adalah 3 dosis pemupukan** (0, 150, 300 kg/ha) yang dicoba pada berbagai pupuk dasar P. *Terdapat tiga kali percobaan*

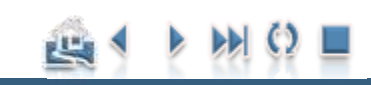

## Faktor Tunggal vs Faktorial

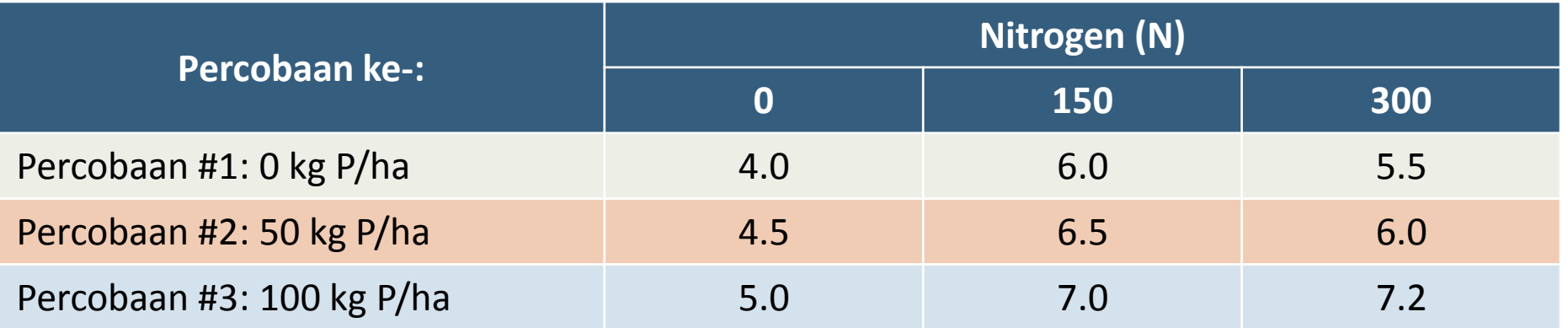

 **Kesimpulan** yang bisa diambil **bersifat parsial**, hanya berlaku terhadap dosis pemupukan Nitrogen pada penggunaan pupuk dasar P tertentu.

- Peneliti 1: menyimpulkan hasil padi tertinggi (6.0 ton) diperoleh pada dosis 150 kg N/ha,
- **Peneliti 2: menyimpulkan hasil padi tertinggi (6.50 ton) diperoleh pada dosis 150 kg N/ha,**
- Peneliti 3: menyimpulkan hasil padi tertinggi (7.2 ton) diperoleh pada dosis 300 kg N/ha,
- **Bagaimana apabila kita ingin memilih kombinasi pemupukan N dan P yang terbaik??**
- **Pada dosis berapakah N dan P yang memberikan hasil padi tertinggi??**

**Percobaan Faktorial**

## Faktorial

- Apabila kita melakukan percobaan dengan menggunakan **lebih dari satu Faktor**, kita namakan dengan percobaan **Faktorial**
- **Faktorial**: bukan **Rancangan** melainkan **susunan perlakuan**

**Percobaan faktorial** adalah suatu percobaan yang perlakuannya terdiri atas semua kemungkinan kombinasi taraf dari beberapa faktor.

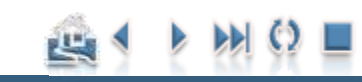

## Faktorial

 Percobaan dengan menggunakan *f* buah faktor dengan *t* taraf untuk setiap faktornya disimbolkan dengan percobaan faktorial **f t** .

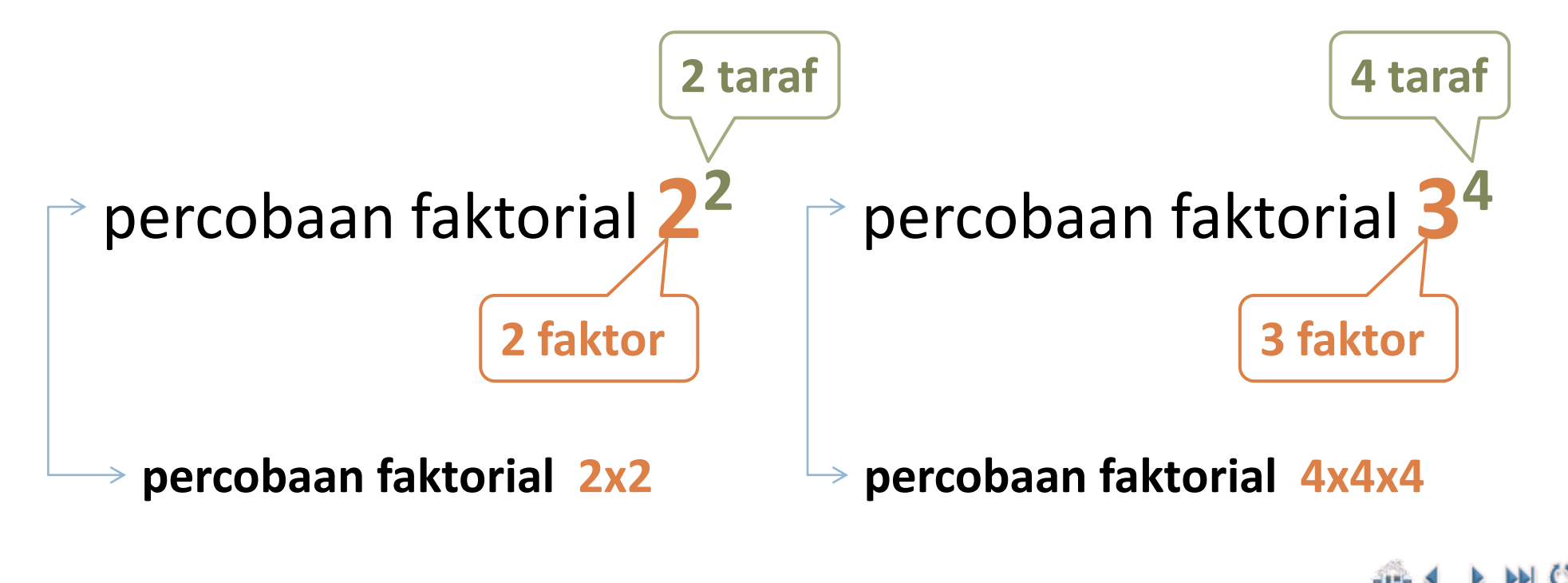

## Percobaan Faktorial

- $\Box$  Percobaan faktorial 2<sup>2</sup> juga sering ditulis dalam bentuk percobaan faktorial 2x2.
- **Penyimbolan percobaan faktorial m x n sering digunakan untuk** percobaan faktorial dimana taraf dari masing-masing faktornya berbeda
	- Percobaan faktorial 2x3: artinya percobaan faktorial yang terdiri dari 2 faktor dengan 2 taraf untuk faktor A dan 3 taraf untuk faktor B

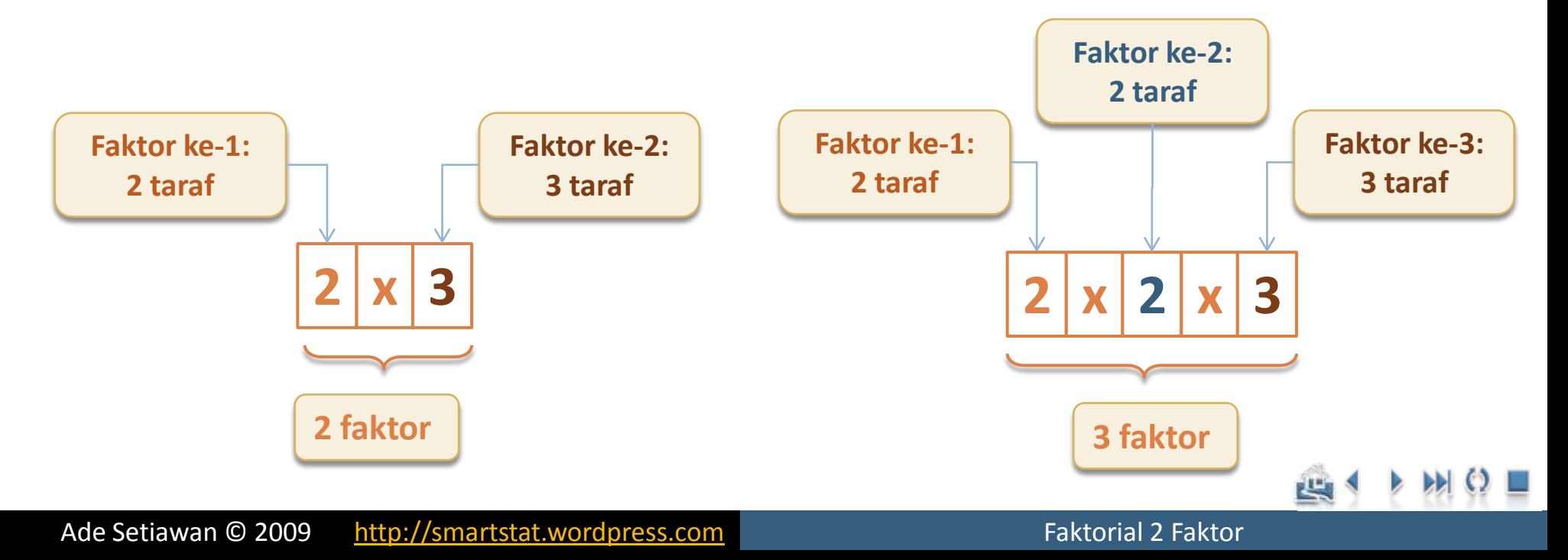

### **Pendahuluan**

# Tujuan percobaan faktorial

- **13**
- □ Tujuan dari percobaan faktorial adalah untuk melihat **interaksi** antara faktor yang kita cobakan.
	- Adakalanya kedua faktor saling **sinergi** terhadap respons (positif), namun adakalanya juga keberadaan salah satu faktor justru **menghambat** kinerja dari faktor lain (negatif).
	- Adanya kedua mekanisme tersebut cenderung meningkatkan pengaruh interaksi antar ke dua faktor.

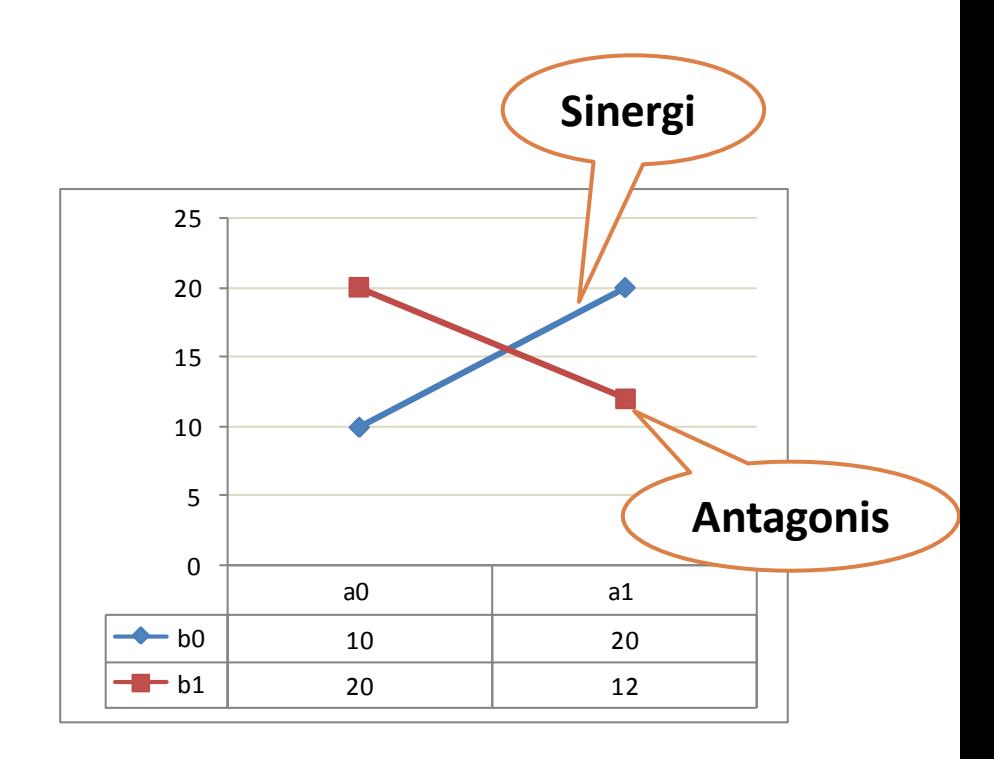

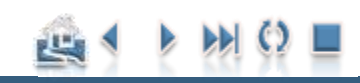

### Pendahuluan

# Pengertian Interaksi

 **Interaksi** mengukur kegagalan dari pengaruh salah satu faktor untuk tetap sama pada setiap taraf faktor lainnya atau secara sederhana, Interaksi antara faktor adalah apakah pengaruh dari faktor tertentu tergantung pada taraf faktor lainnya?

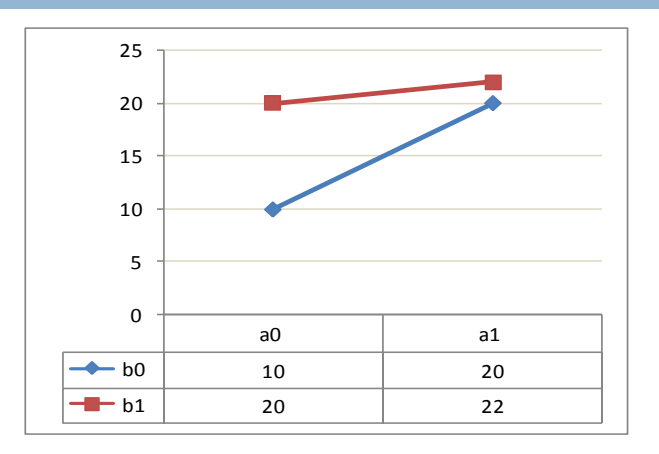

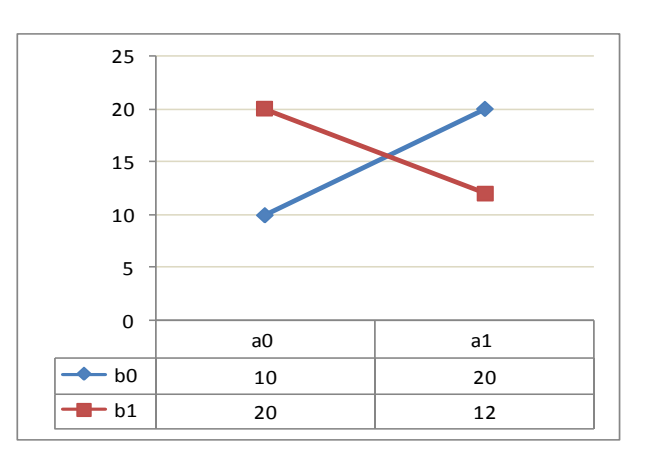

### Pendahuluan

## Pengaruh interaksi

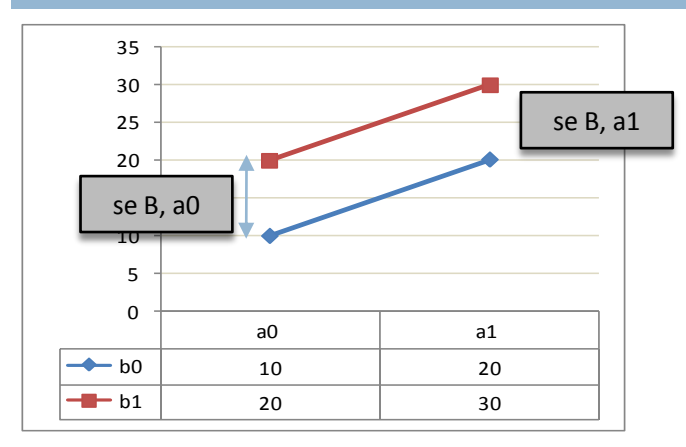

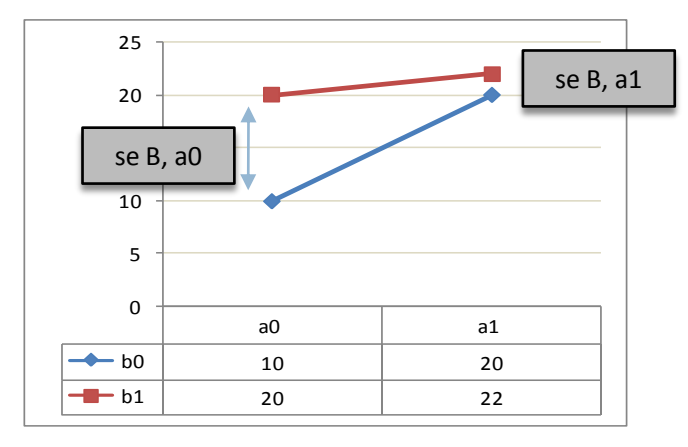

**Interaksi** dapat disebabkan karena *perbedaah gradien* dari respons

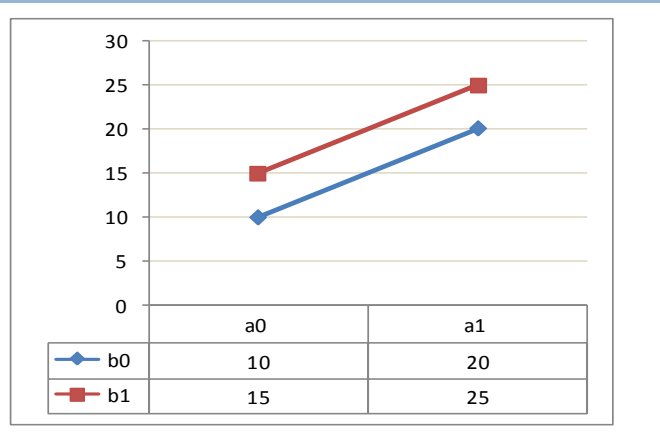

*me* B tinggi, tidak ada interaksi *me* B rendah, tidak ada interaksi

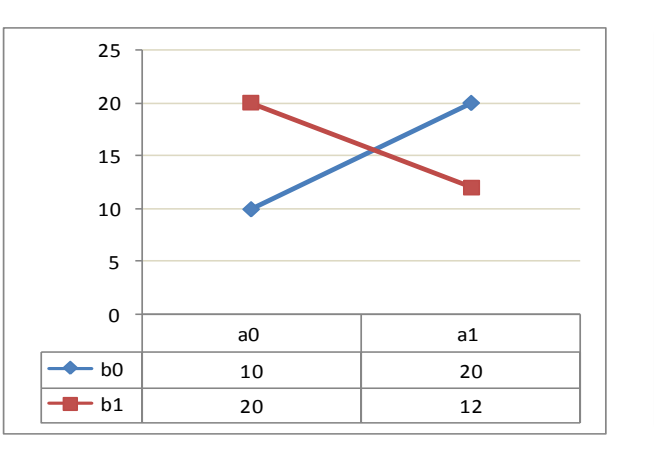

Pengaruh sederhana B sama pada setiap taraf A maka kedua faktor tersebut saling bebas (*independent*) dan dikatakan tidak ada interaksi

Pengaruh sederhana B berbeda pada setiap taraf A sehingga kedua faktor tersebut tidak saling bebas (*dependent*) dan dikatakan terjadi interaksi

**Interaksi** dapat disebabkan karena *perbedaah arah* dari respons

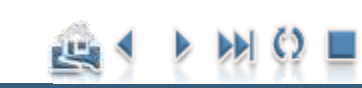

#### Pendahuluan

## Pengaruh sederhana (*single effect, se*)

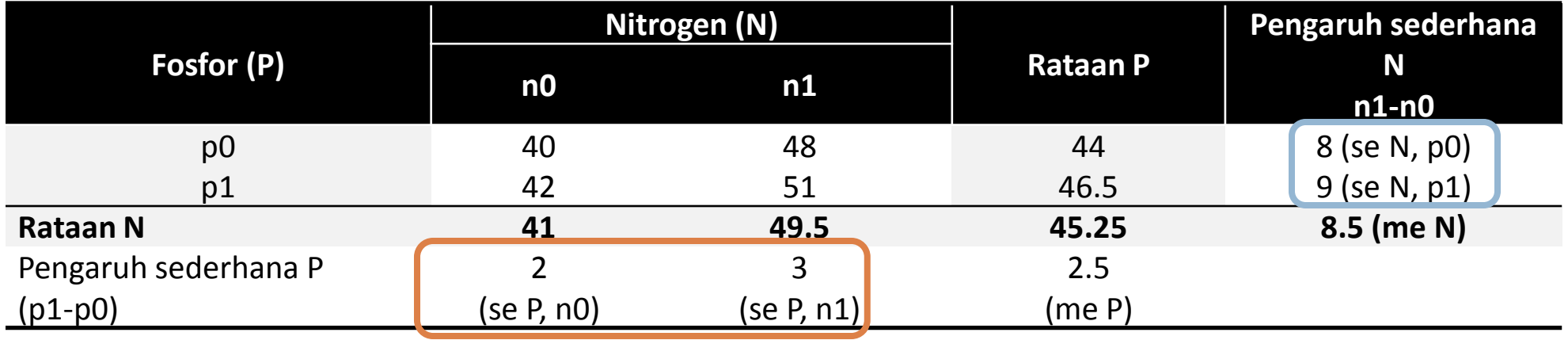

3 51 48 sePpadan1 1 1 0 1 2 42 40 sePpadan0 1 0 0 0 *p n p n p n p n*

 $=9$  $= 51 - 42$ se N pada p $1 = n1p1 - n0p1$  $= 8$  $= 48 - 40$ se N pada p0 =  $n1p0 - n0p0$ 

الناخ

Pendahuluan

## Pengaruh Utama (*main effect, me*)

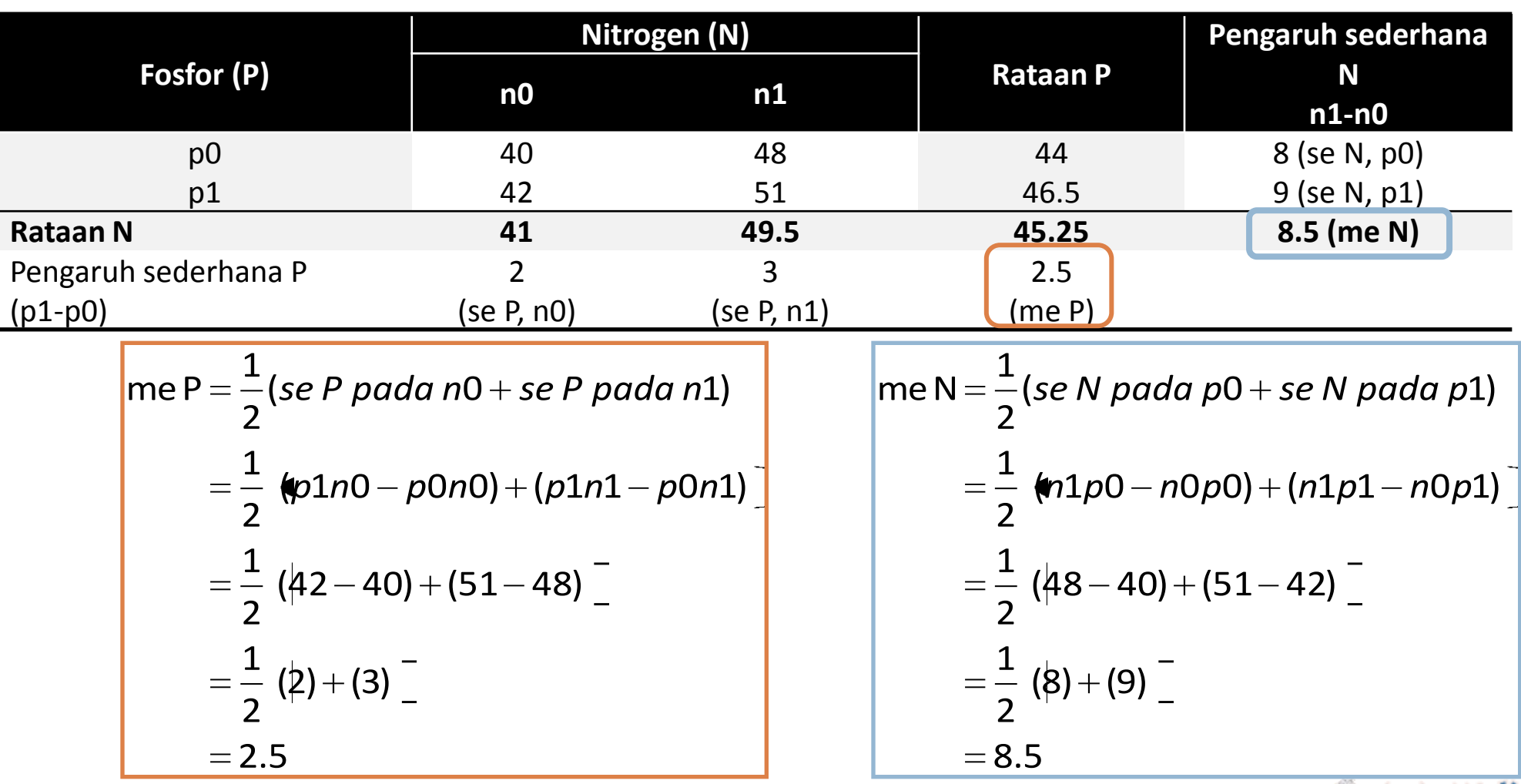

Ade Setiawan © 2009 [http://smartstat.wordpress.com](http://smartstat.wordpress.com/) [Faktorial 2 Faktor](#page-0-0)ial 2 Faktor

巴

#### Pendahuluan

## Pengaruh Interaksi

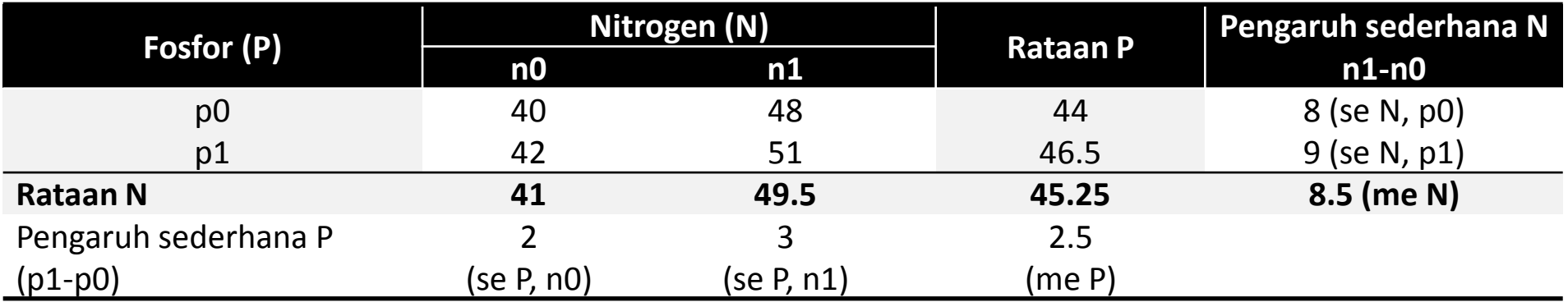

InteraksIN×P = 
$$
\frac{1}{2}[(n1p0 - n0p0) - (n1p1 - n0p1)]
$$

\n=  $\frac{1}{2} (48 - 40) - (51 - 42) -$ 

\n=  $\frac{1}{2} (8) - (9) -$ 

\n= -0.5

\n= -0.5

巴

Pendahuluan

## Keuntungan Faktorial

- **19**
- **Lebih efisien** dalam menggunakan sumber-sumber yang ada
- Informasi yang diperoleh **lebih komprehensif** karena kita bisa mempelajari pengaruh utama dan interaksi
- Hasil percobaan **dapat diterapkan** dalam suatu kondisi yang **lebih luas** karena kita mempelajari kombinasi dari berbagai faktor

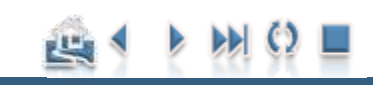

Pendahuluan

# Kerugian Faktorial:

**20**

- Analisis Statistika menjadi **lebih kompleks**
- Terdapat **kesulitan** dalam menyediakan **satuan percobaan** yang relatif **homogen**
- $\Box$  pengaruh dari kombinasi perlakuan tertentu mungkin tidak berarti apa-apa sehingga terjadi **pemborosan sumberdaya** yang ada

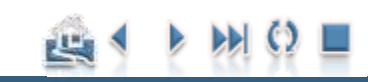

## Percobaan Faktorial

## Percobaan Faktorial

- **□ Percobaan Faktorial bisa menggunakan rancangan** dasar:
	- RAL
	- **□ RAK**
	- **E** RBSL

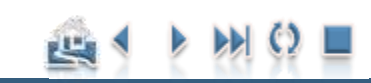

### Percobaan Faktorial

## Contoh Kasus:

**22**

- **□ Peneliti ingin meneliti bagaimana pengaruh pemberian** pupuk **nitrogen** dan **fosfor** terhadap hasil **padi**.
	- **Rancangan Respons**
	- **Rancangan Perlakuan**
	- Rancangan Lingkungan
	- **Rancangan Analisis**

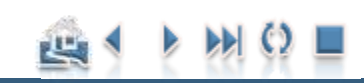

## Percobaan Faktorial

## Contoh Kasus…:

- **□ Rancangan Respons:** 
	- **Hasil Padi**
- **□ Rancangan Perlakuan:** 
	- Dosis Pupuk Nitrogen (N) tiga taraf:
		- 0, 50, 100 kg/ha
	- Dosis Pupuk Fosfor (P) tiga taraf:
		- $\blacksquare$  0, 20, 40 kg/ha
	- Perlakuan dirancang secara Faktorial dan diulang 3 kali

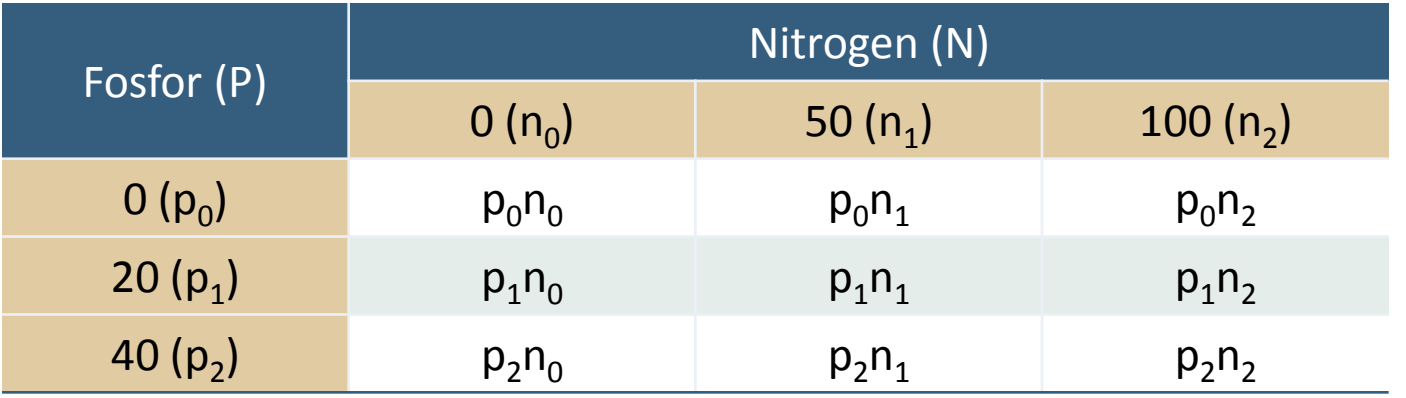

## Percobaan Faktorial

## Contoh Kasus- Rancangan Lingkungan:

#### $\Box$  RAL:

 Apabila lingkungan homogen (status kesuburan tanah homogen), maka rancangan lingkungan yang tepat adalah RAL

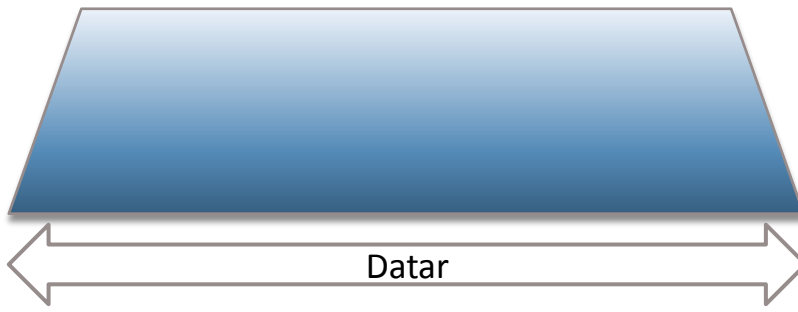

Kombinasi perlakuan ditempatkan secara acak dan bebas pada petak percobaan

#### RAK:

 Apabila kondisi lingkungan tidak homogen, misalnya ada perbedaan kesuburan tanah yang disebabkan oleh arah kemiringan, maka rancangan lingkungan yang tepat adalah RAK

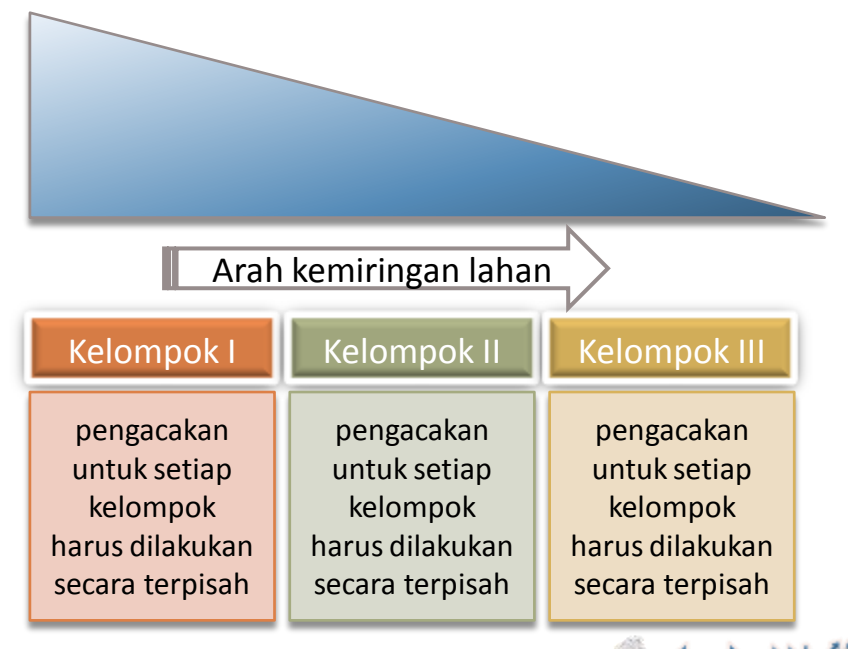

#### Ade Setiawan © 2009 [http://smartstat.wordpress.com](http://smartstat.wordpress.com/) [Faktorial 2 Faktor](#page-0-0)ial 2 Faktor

ш

<span id="page-24-0"></span>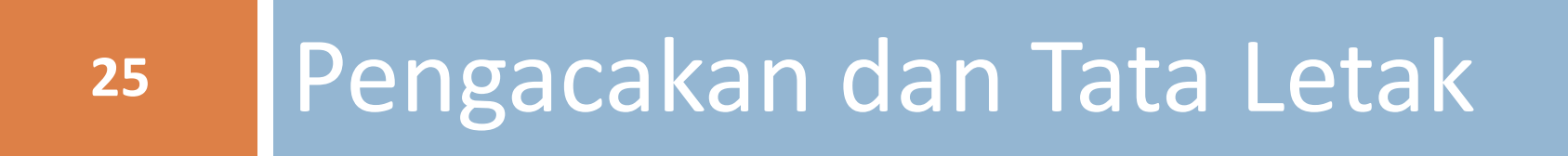

## Pengacakan dan Tata Letak

- Pengacakan bisa dengan menggunakan Daftar Angka Acak, Undian, atau dengan perangkat komputer (*bisa dilihat kembali pada pembahasan RAL/RAK/RBSL satu faktor*).
- Cara pengacakan sama seperti rancangan acak lengkap.
	- Penempatan perlakuan-perlakuan yang merupakan **kombinasi dari taraf faktor** yang akan dicobakan dilakukan dengan cara yang sama seperti RAL/RAK/RBSL Faktor Tunggal.

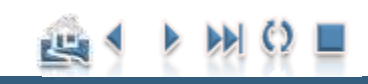

## Pengacakan dan Tata Letak

## Percobaan RAL Faktorial

- $\Box$  Perhatikan contoh kasus berikut.
	- Suatu percobaan ingin mempelajari pengaruh pemupukan Nitrogen dan Varietas terhadap hasil produksi yang dilaksanakan di Rumah Kaca.
		- **Kondisi lingkungan diasumsikan homogen.**
		- **Faktor pemupukan terdiri dari 2 taraf, yaitu:** 
			- 0 kg N/ha (n0) dan 60 kg N/ha (n1).
		- Faktor Varietas terdiri dari dua taraf, yaitu:
			- Varietas IR-64 ( $v_1$ ) dan Varietas S-969 ( $v_2$ ).
		- Percobaan dirancang dengan menggunakan rancangan dasar RAL yang diulang 3 kali.
	- **Percobaan tersebut merupakan percobaan RAL Faktorial 2<sup>2</sup> atau 2x2** sehingga terdapat 4 kombinasi perlakuan:  $n_0v_1$ ;  $n_0v_2$ ;  $n_1v_1$ ; dan  $n_1v_2$ . Karena diulang 3 kali, maka satuan percobaannya terdiri dari  $4x3 = 12$ satuan percobaan.

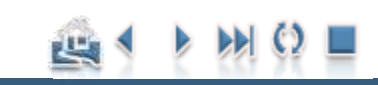

### Pengacakan dan Tata Letak

## Pengacakan RAL Faktorial

**28**

Buat 12 petak (satuan percobaan) dan beri nomor (1 sampai 12). Langkah pengacakan sama dengan pengacakan pada RAL tunggal. Misal hasil pengacakan adalah sebagai berikut:

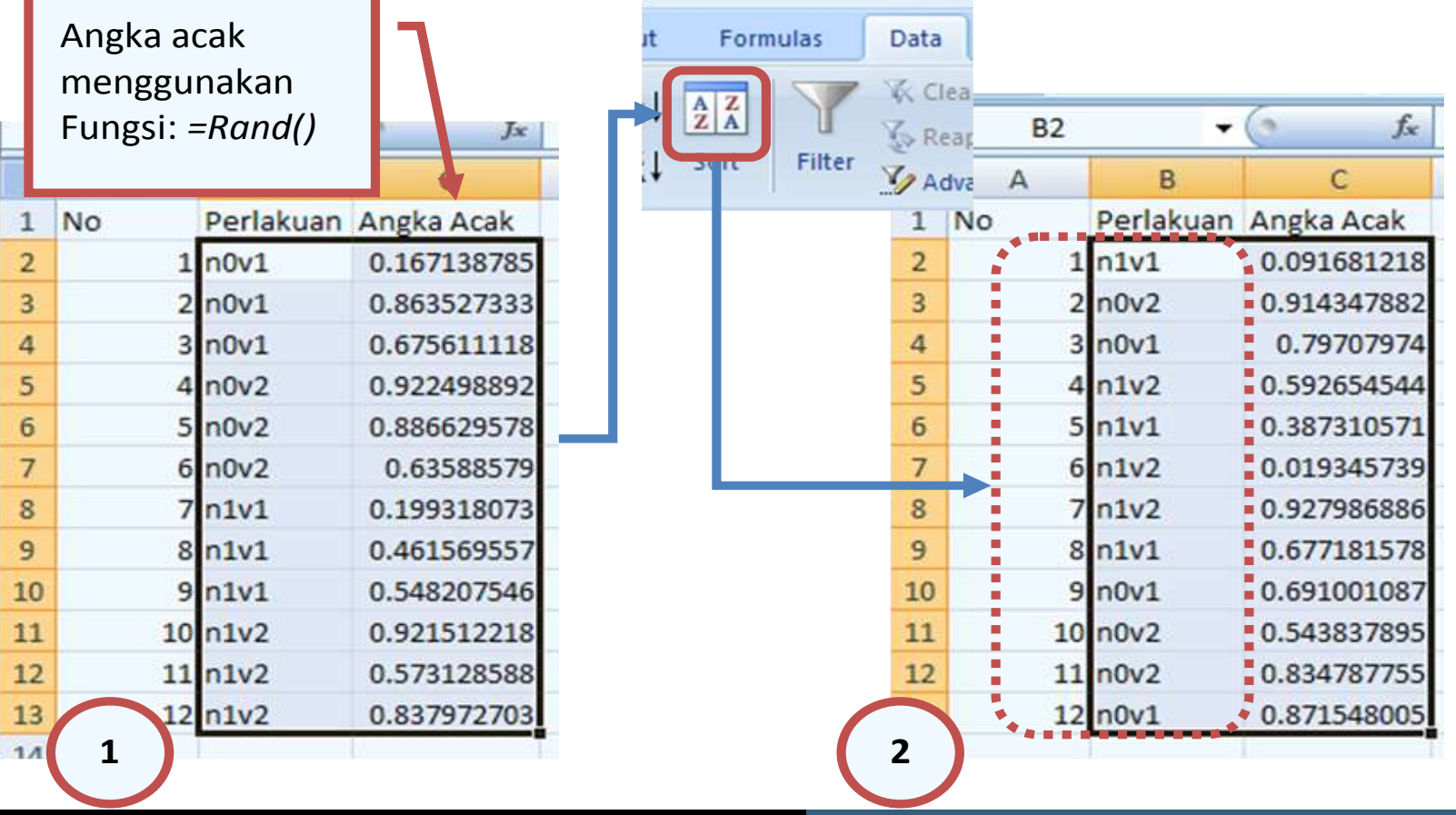

### Pengacakan dan Tata Letak

## Denah RAL Faktorial

Berdasarkan hasil pengacakan tersebut, maka tata letak percobaan adalah sebagai berikut:

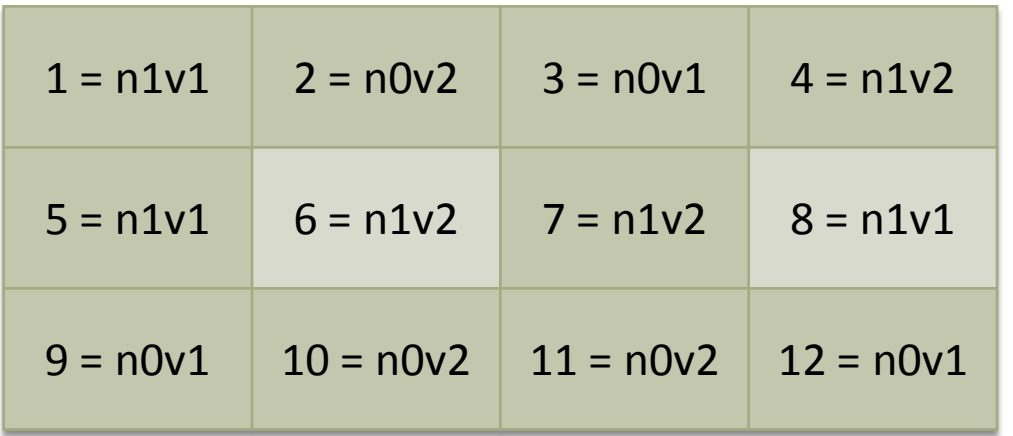

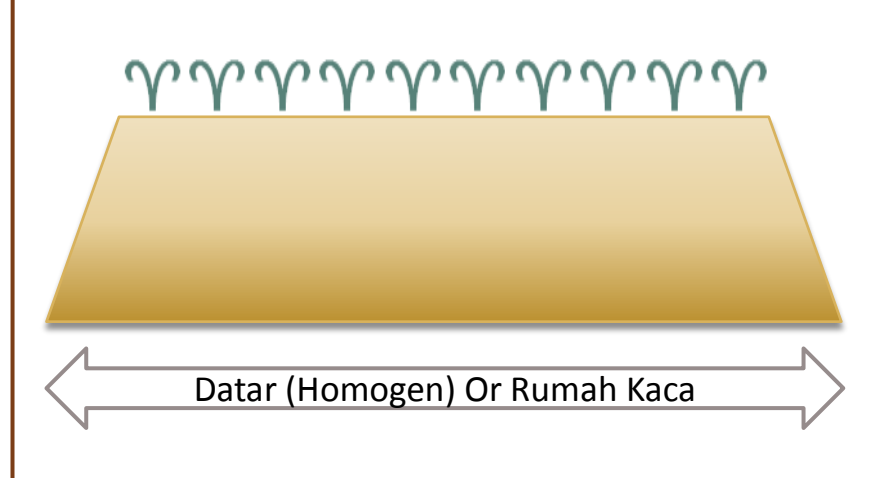

Kombinasi perlakuan ditempatkan secara acak dan bebas pada petak percobaan

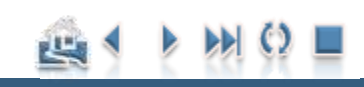

### Pengacakan dan Tata Letak

## Percobaan RAK Faktorial

- Seandainya Percobaan RAL tadi (Pengaruh pemupukan Nitrogen dan Varietas terhadap hasil produksi) dilaksanakan di **Lapangan** yang kondisinya **tidak homogen**, RAK lebih tepat.
- $\Box$  Agar lebih bervariasi, misal taraf N dan P ditambah 1 taraf lagi, Jadi:
	- **□** Faktor N, 3 taraf:
		- $n_0$ ,  $n_1$ ,  $n_2$
	- $\blacksquare$  Faktor P, 3 taraf:
		- $p_0$ ,  $p_1$ ,  $p_2$
	- Di ulang 3 kali

#### Terdapat 9 kombinasi perlakuan

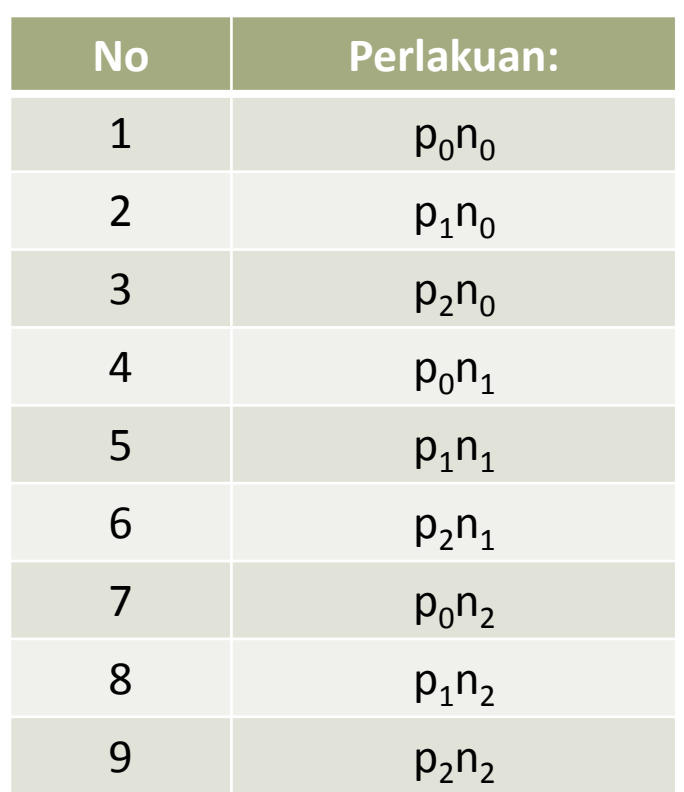

### Pengacakan dan Tata Letak

## Pengacakan RAK Faktorial

Buat layout percobaan di lapangan dan berikan nomor urut, seperti pada tabel berikut:

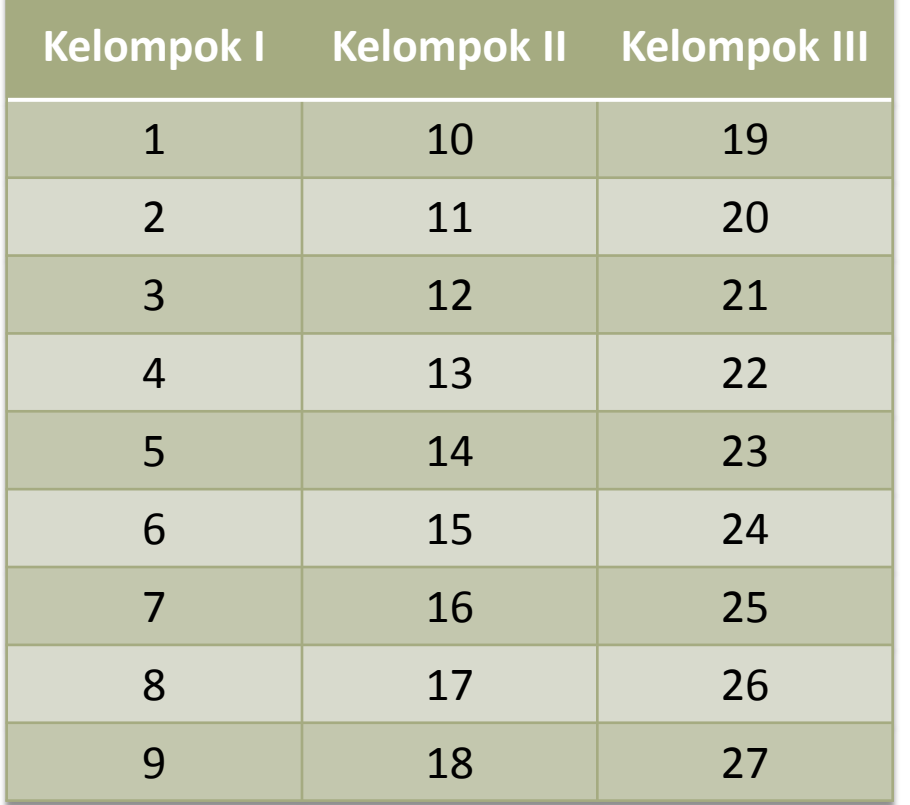

Pada RAKL pengacakan untuk setiap kelompok harus dilakukan secara bebas dan terpisah, namun dengan menggunakan MS Excel, proses pengacakan tersebut bisa dilakukan sekaligus, asalkan pengacakan digrupkan berdasarkan kelompok.

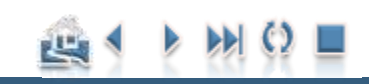

### Pengacakan dan Tata Letak

## Pengacakan RAK Faktorial

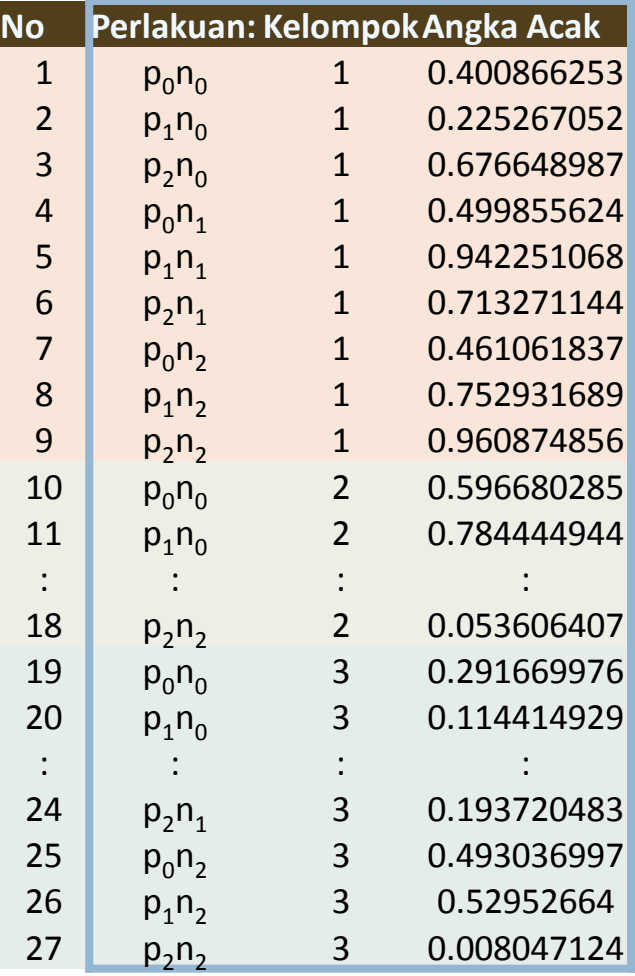

- $\Box$  Buat tabel perlakuan untuk ketiga kelompok seperti pada tabel di samping
- Sorot (blok) mulai dari kolom perlakuan sampai angka acak
- **Sortasi** dengan urutan **kelompok** terlebih **dahulu**, baru angka acak, lihat Gambar berikut:

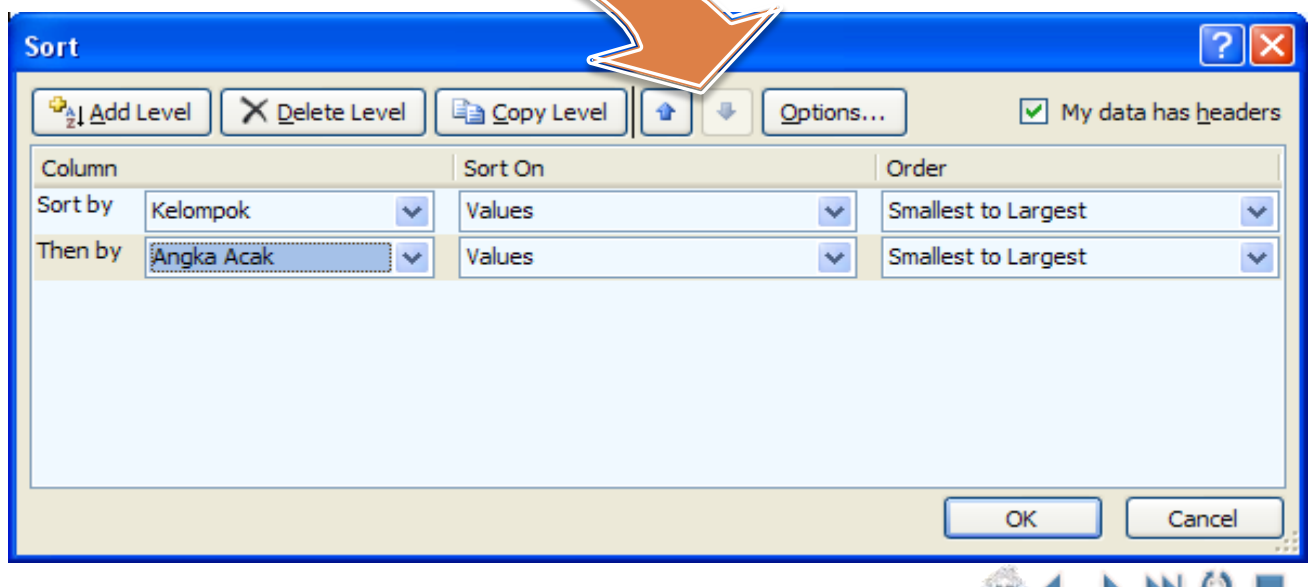

#### Pengacakan dan Tata Letak

#### [Contoh Penerapan](#page-47-0)

## Pengacakan RAK Faktorial

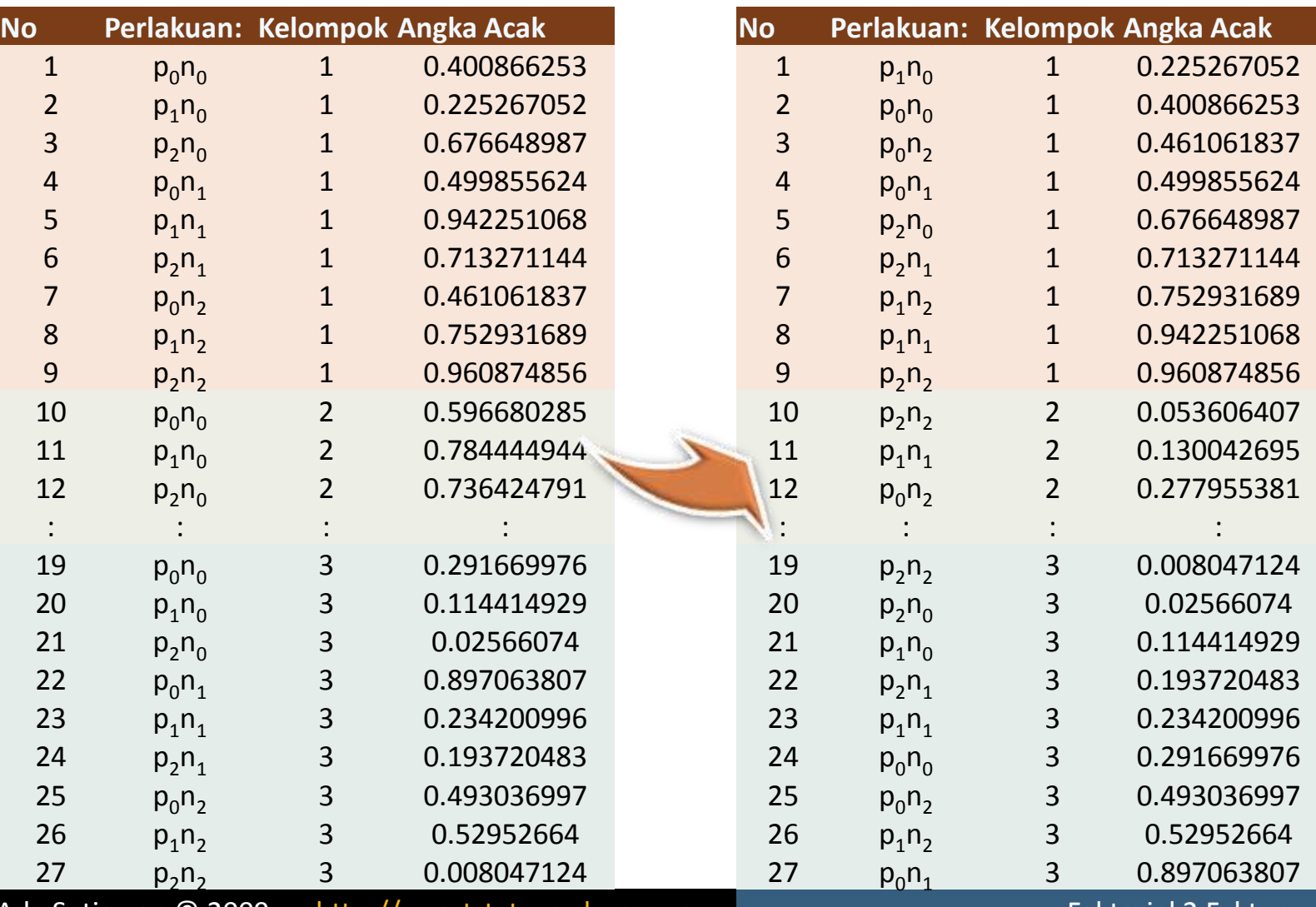

l Ade Setiawan © 2009 [http://smartstat.wordpress.com](http://smartstat.wordpress.com/) [Faktorial 2 Faktor](#page-0-0)ial 2 Faktorial 2 Faktor

巴

#### Pengacakan dan Tata Letak

[Contoh Penerapan](#page-47-0)

## Pengacakan RAK Faktorial

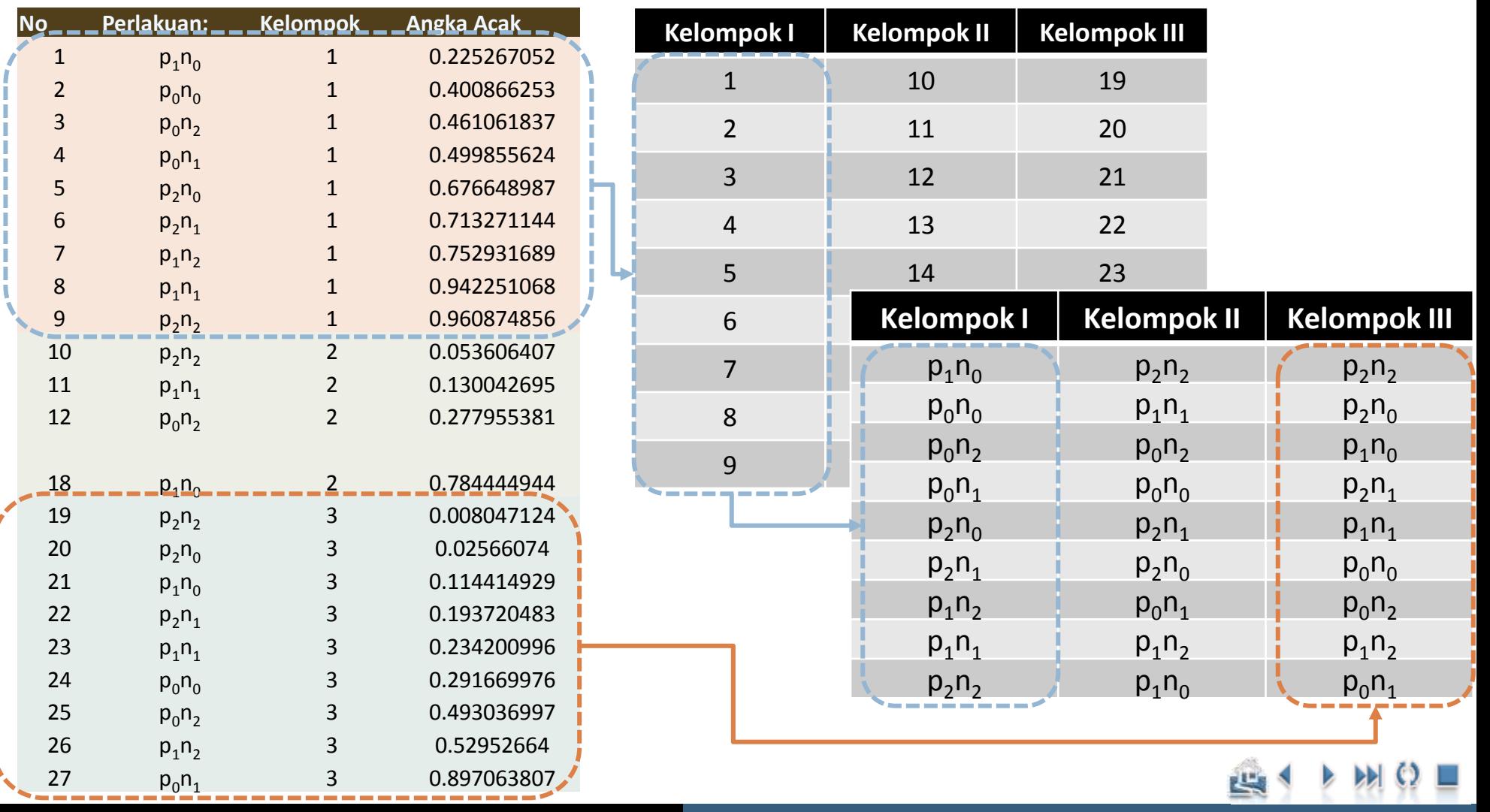

#### Pengacakan dan Tata Letak

## Denah Percobaan RAK Faktorial

Berdasarkan hasil pengacakan tersebut, maka tata letak percobaan adalah sebagai berikut:

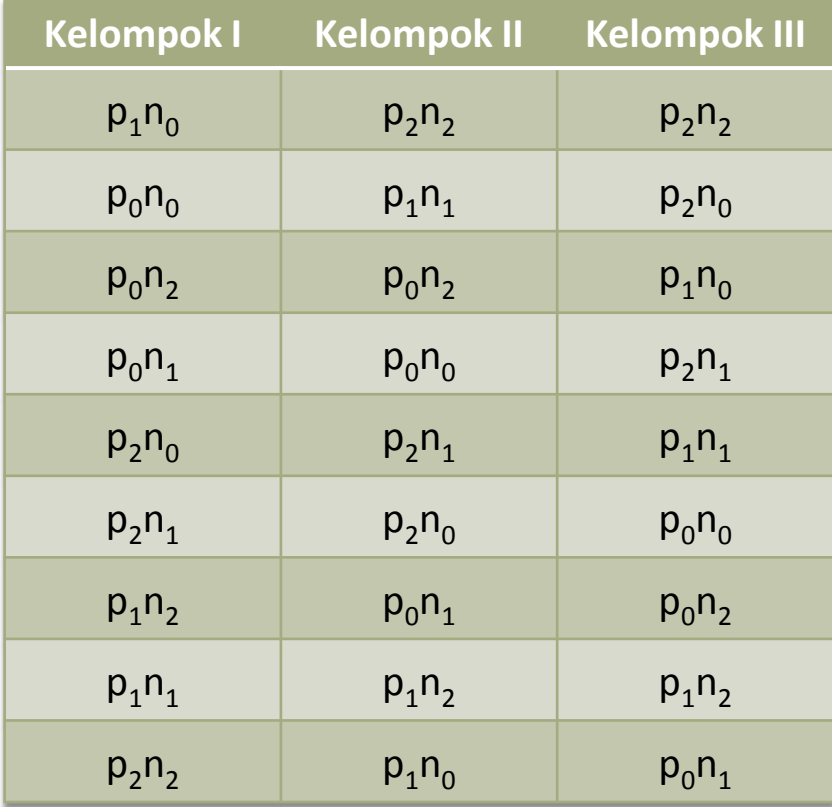

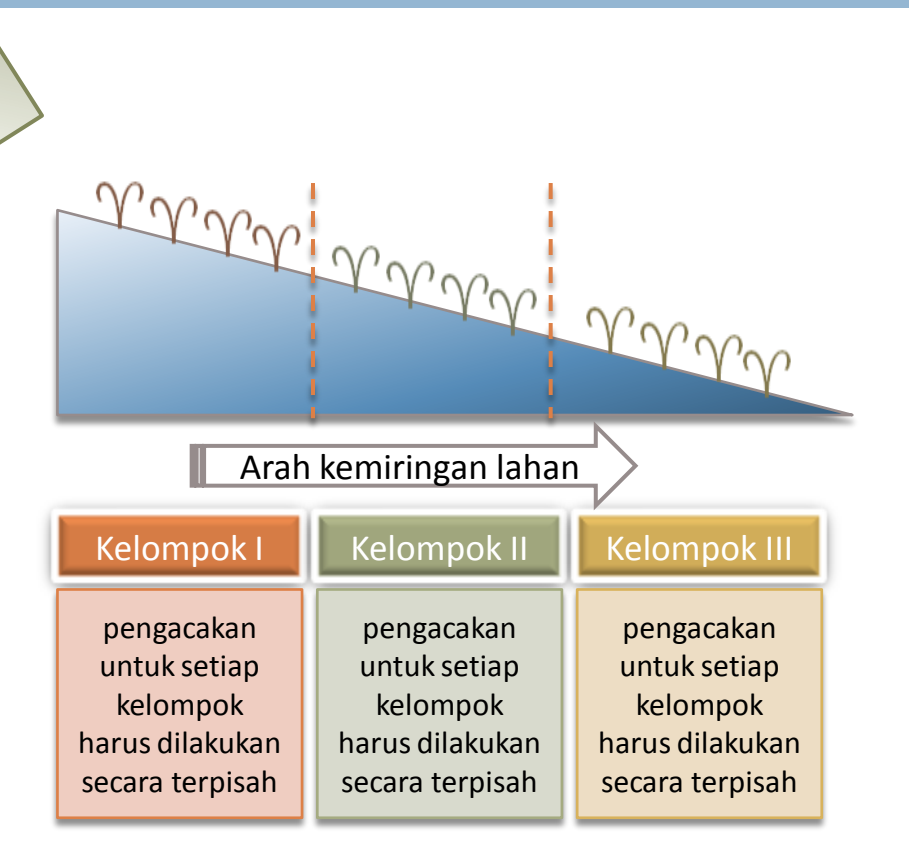

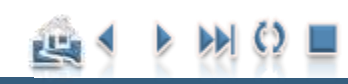

<span id="page-35-0"></span>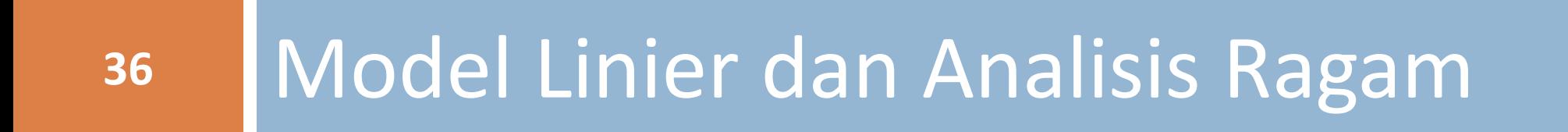
## Model Linier dan Analisis Ragam

## Model Linier RAL Faktorial:

**37**

Model linier aditif untuk rancangan faktorial dua faktor dengan rancangan lingkungannya RAL adalah sebagai berikut :

$$
Y_{ijk} = \mu + \alpha_i + \beta_j + (\alpha \beta)_{ij} + \epsilon_{ijk}
$$

*i =1,2…,a; j = 1,2,…,b; c = 1,2,…,r*

*Yijk* = pengamatan pada satuan percobaan ke-k yang memperoleh kombinasi perlakuan taraf ke-i dari faktor A dan taraf ke-j dari faktor B *μ* = mean populasi  $\alpha_i$  = pengaruh taraf ke-i dari faktor A<br> $\beta_i$  = pengaruh taraf ke-j dari faktor B β*<sup>j</sup>* = pengaruh taraf ke-j dari faktor B  $(\alpha\beta)_{ij}$ = pengaruh taraf ke-i dari faktor A dan taraf ke-j dari faktor B *εijk* = pengaruh acak dari satuan percobaan ke-k yang memperoleh kombinasi perlakuan ij.  $\varepsilon_{ij}$  ~ N(0,σ<sup>2</sup>).

### Model Linier dan Analisis Ragam

## Analisis Ragam RAL Faktorial

- **38**
- **Model linier percobaan faktorial dengan rancangan dasar RAL adalah sebagai berikut:**

$$
Y_{ijk} = Model + Galat
$$
\n
$$
Y_{ijk} = \mu + \alpha_i + \beta_j + (\alpha \beta)_{ij} + \varepsilon_{ijk}
$$
\n
$$
Y_{ijk} = \overline{Y}_{..} + (\overline{Y}_{i..} - \overline{Y}_{..}) + (\overline{Y}_{.j.} - \overline{Y}_{..}) + (\overline{Y}_{ij.} - \overline{Y}_{i..} - \overline{Y}_{.j.} + \overline{Y}_{..}) + (Y_{ijk} - \overline{Y}_{ij.})
$$
\n
$$
(Y_{ijk} - \overline{Y}_{..}) = (\overline{Y}_{i..} - \overline{Y}_{..}) + (\overline{Y}_{.j.} - \overline{Y}_{..}) + (\overline{Y}_{ij.} - \overline{Y}_{i..} - \overline{Y}_{.j.} + \overline{Y}_{..}) + (Y_{ijk} - \overline{Y}_{ij.})
$$

Apabila kedua ruas dikuadratkan: JKT | JKA | JKB | JKAB | JKG  $\left(Y^{}_{ijk}-\overline{Y}^{}_{...}\right)^{2}=\left(\overline{Y}^{}_{i..}-\overline{Y}^{}_{...}\right)^{2}+\left(\overline{Y}^{}_{.j.}-\overline{Y}^{}_{...}\right)^{2}+\left(\overline{Y}^{}_{ij.}-\overline{Y}^{}_{i..}-\overline{Y}^{}_{.j.}+\overline{Y}^{}_{...}\right)^{2}+\left(Y^{}_{ijk}-\overline{Y}^{}_{ij.}\right)^{2}$ 

#### Model Linier dan Analisis Ragam

# Perhitungan Analisis Ragam RAL Faktorial

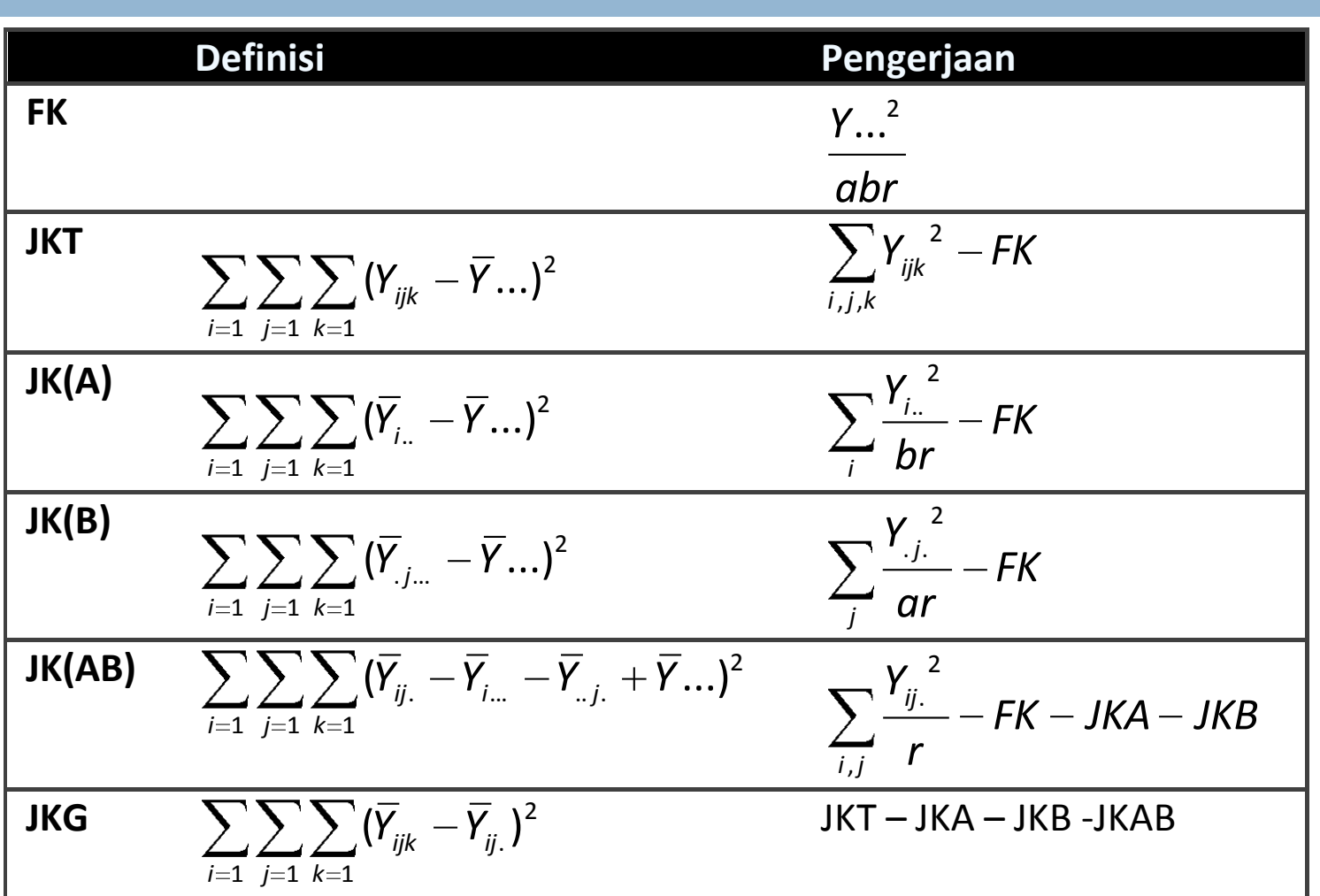

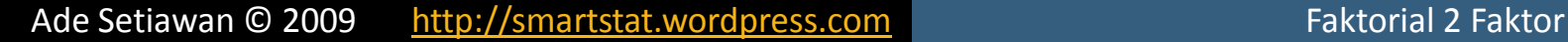

الناخ

### Model Linier dan Analisis Ragam

#### [Contoh Penerapan](#page-47-0)

## Tabel Analisis Ragam RAL Faktorial

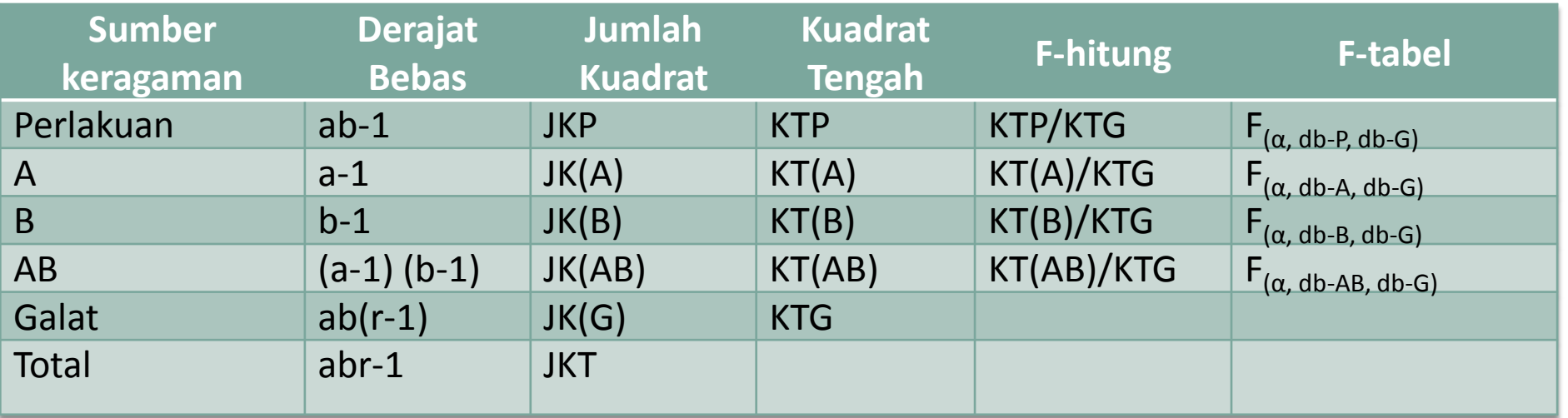

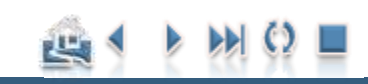

### Model Linier dan Analisis Ragam

## Model Linier RAK Faktorial:

**41**

Model linier aditif untuk rancangan faktorial dua faktor:

$$
Y_{ijk} = \mu + \alpha_i + \beta_j + (\alpha \beta)_{ij} + \rho_k + \varepsilon_{ijk}
$$

 $i = 1, 2, \ldots, r$ ;  $j = 1, 2, \ldots, a$ ;  $k = 1, 2, \ldots, b$ 

*Yijk* = pengamatan pada satuan percobaan ke-i yang memperoleh kombinasi perlakuan taraf ke-j dari faktor A dan taraf ke-k dari faktor B *μ* = mean populasi  $\rho_k$  = pengaruh taraf ke-k dari faktor Kelompok α*<sup>i</sup>* = pengaruh taraf ke-i dari faktor A β*<sup>j</sup>* = pengaruh taraf ke-j dari faktor B  $(\alpha\beta)_{ii}$  $i =$  pengaruh taraf ke-i dari faktor A dan taraf ke-j dari faktor B *εijk* = pengaruh acak dari satuan percobaan ke-k yang memperoleh kombinasi perlakuan ij. ε<sub>ijk</sub> ~ N(0,σ<sup>2</sup>).

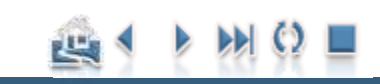

### Model Linier dan Analisis Ragam

## Analisis Ragam RAK Faktorial

- **Model linier percobaan faktorial dengan rancangan dasar RAK adalah sebagai berikut:**
- $Y_{ijk} = Y_{...} + (Y_{i..} Y_{...}) + (Y_{.j.} Y_{...}) + (Y_{ij.} Y_{i..} Y_{.j.} + Y_{...}) + (Y_{..k} Y_{...}) + (Y_{ijk} Y_{ij.})$  $Y_{ijk} = \mu + \alpha_i + \beta_j + (\alpha \beta)_{ij} + \beta_k + \varepsilon_{ijk}$ *ijk Y Model Galat*

Apabila kedua ruas dikuadratkan:

$$
\left(Y_{ijk} - \overline{Y}_{..k}\right)^{2} = \left(\overline{Y}_{i..} - \overline{Y}_{..k}\right)^{2} + \left(\overline{Y}_{.j.} - \overline{Y}_{..k}\right)^{2} + \left(\overline{Y}_{ij.} - \overline{Y}_{i..} - \overline{Y}_{.j.} + \overline{Y}_{..k}\right)^{2} + \left(\overline{Y}_{..k} - \overline{Y}_{..k}\right)^{2} + \left(Y_{ijk} - \overline{Y}_{ij.}\right)^{2}
$$
\nJKT

\nJKA

\nJKB

\n

#### Model Linier dan Analisis Ragam

# Perhitungan Analisis Ragam RAK Faktorial

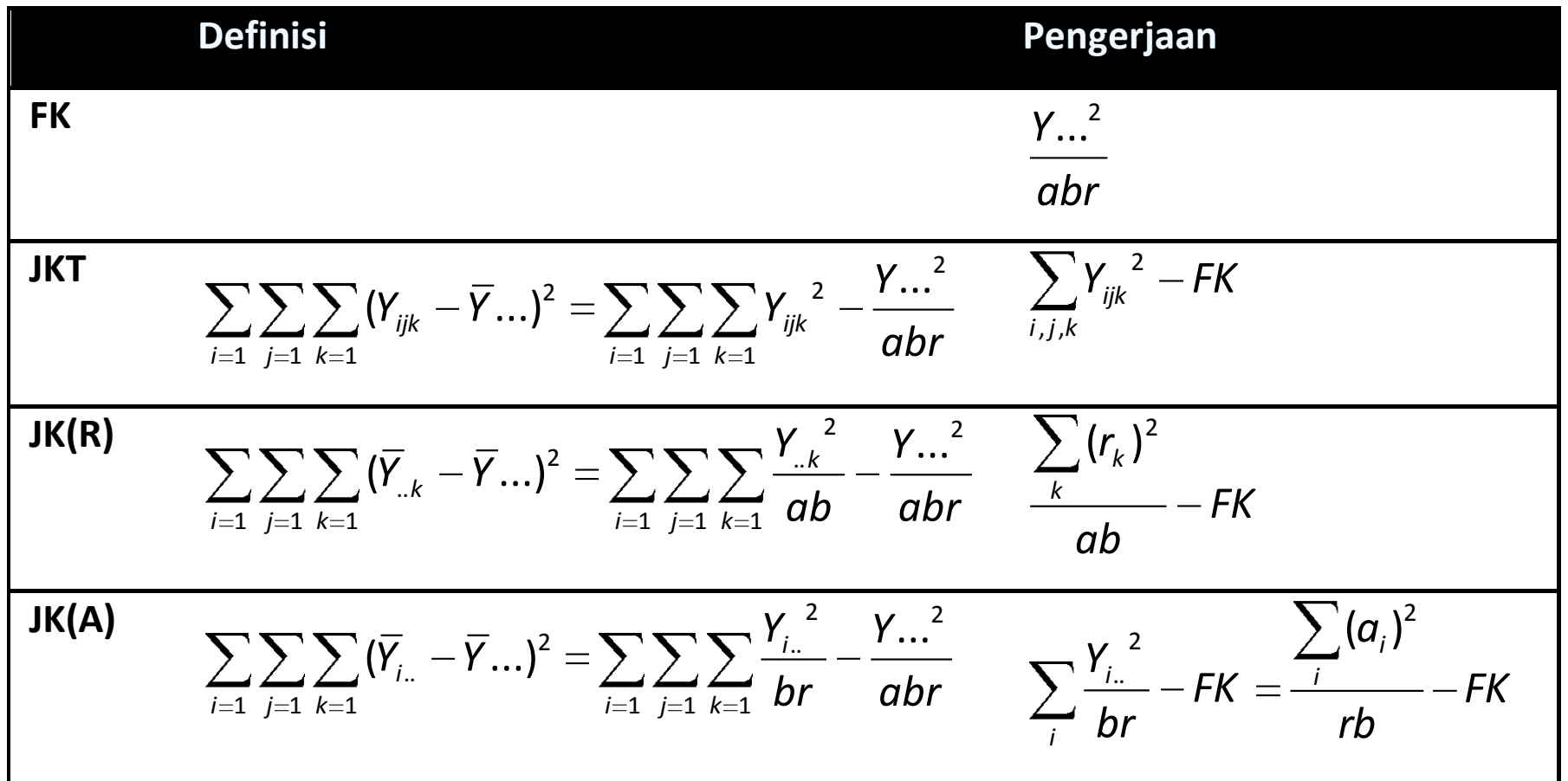

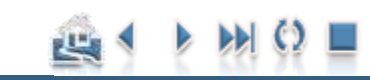

## Perhitungan Analisis Ragam RAK Faktorial

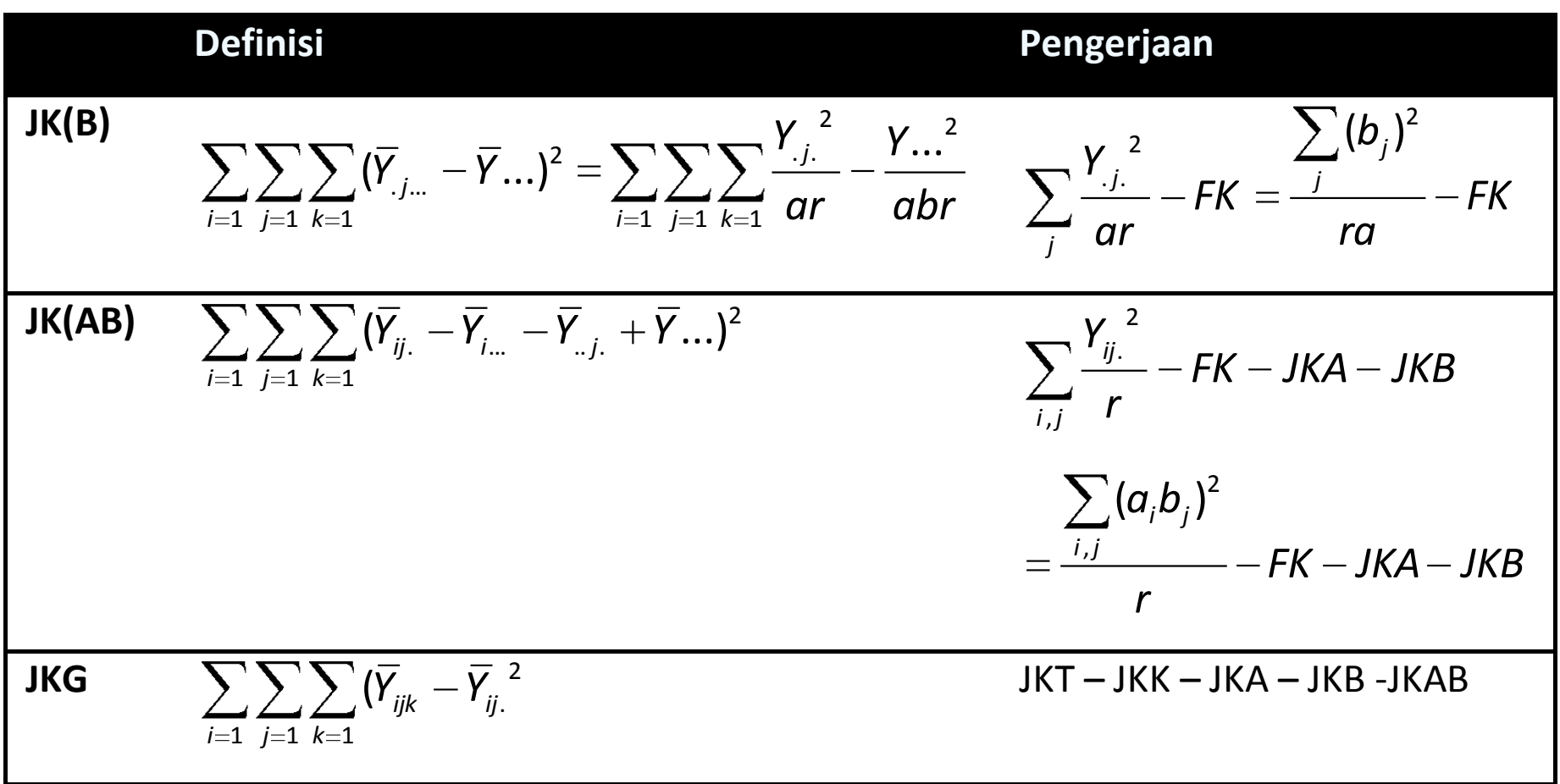

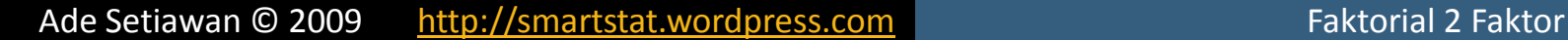

凹

#### Model Linier dan Analisis Ragam

#### [Contoh Penerapan](#page-47-0)

## Tabel Analisis Ragam RAK Faktorial

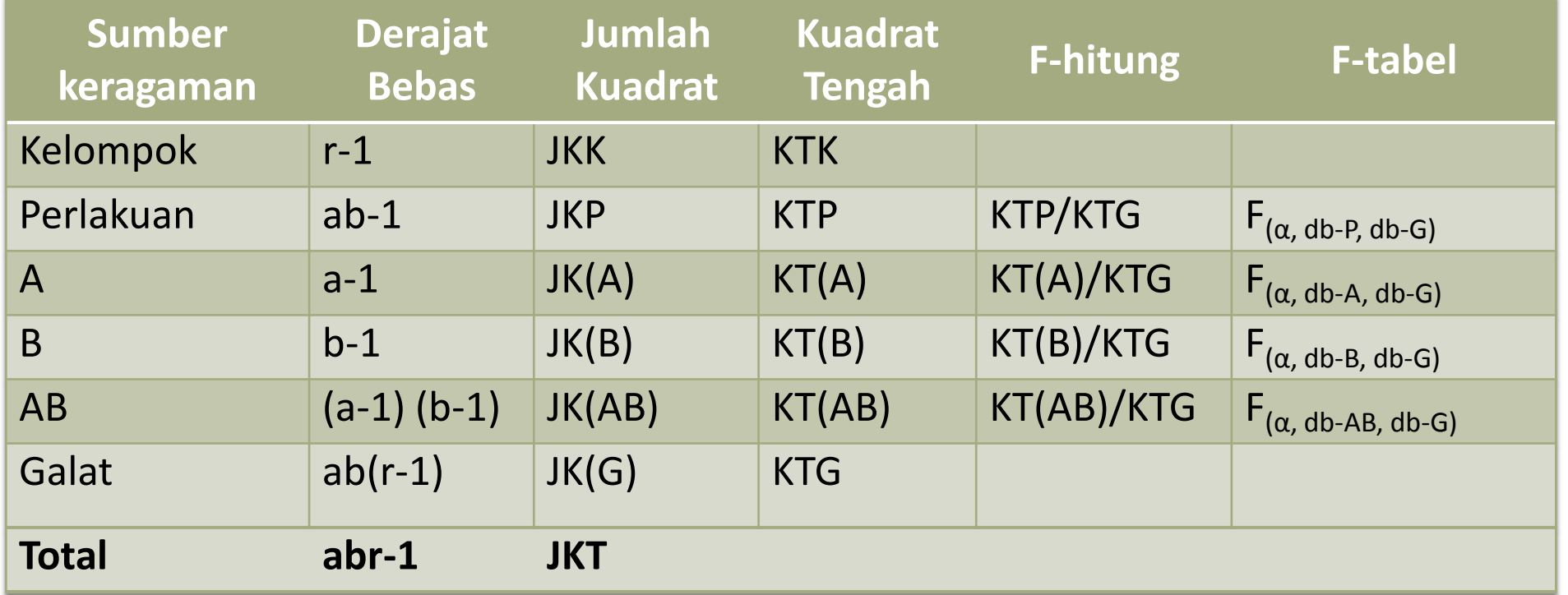

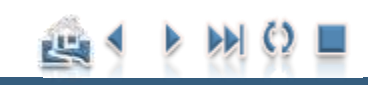

#### Model Linier dan Analisis Ragam

# Hipotesis RAL/RAK:

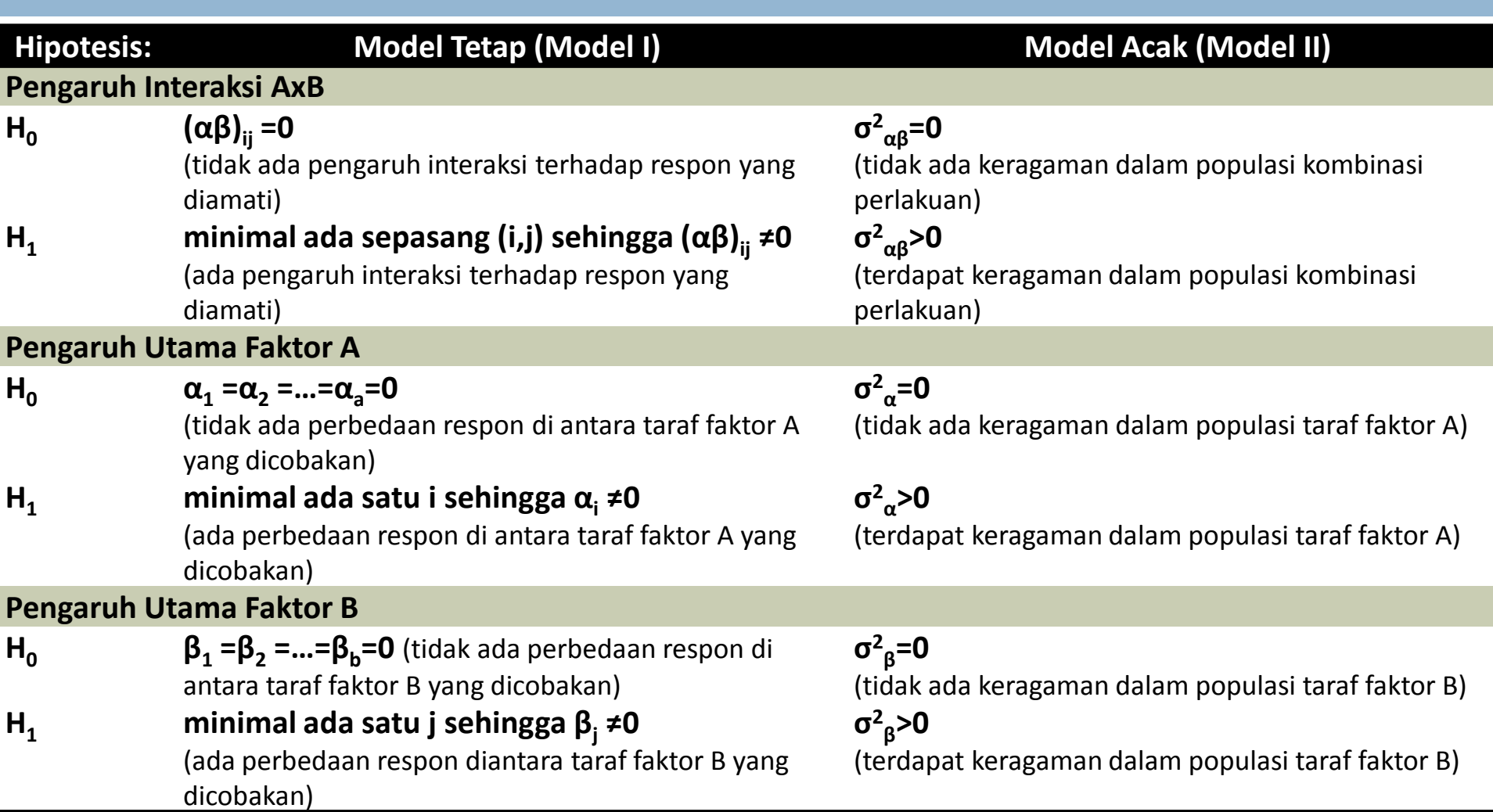

**46**

Ade Setiawan © 2009 [http://smartstat.wordpress.com](http://smartstat.wordpress.com/) [Faktorial 2 Faktor](#page-0-0)ial 2 Faktor

巴

#### Model Linier dan Analisis Ragam

# **Galat Baku RAL/RAK**

Galat baku diperlukan untuk perhitungan perbandingan rataan

Perbandingan dua rata-rata Faktor A:

$$
SED = S_{\overline{Y}} = \sqrt{\frac{2KTG}{rb}}
$$

Perbandingan dua rata-rata Faktor B:

$$
SED = S_{\overline{y}} = \sqrt{\frac{2KTG}{ra}}
$$

Perbandingan interaksi dua rata-rata Faktor AxB:

$$
SED=S_{\overline{Y}}=\sqrt{\frac{2KTG}{r}}
$$

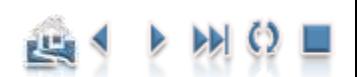

<span id="page-47-0"></span>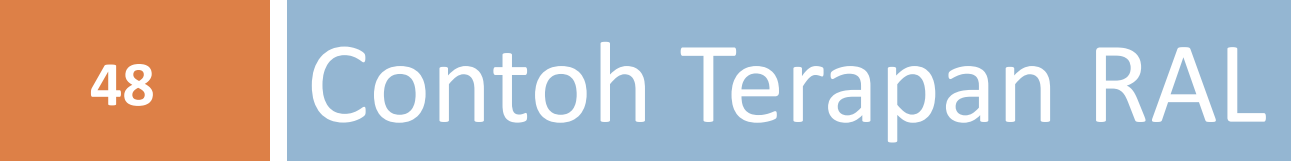

## Contoh Percobaan RAL:

Ada 3 jenis material untuk pembuatan baterai (A, B, C) dicobakan pada 3 temperatur (15°F, 70°F, 125°F). Dari percobaan tersebut ingin diketahui apakah jenis material dan suhu mempengaruhi daya tahan baterai? Apakah jenis material tertentu cocok untuk suhu tertentu? Dari percobaan tersebut diperoleh data daya tahan baterai sebagai berikut :

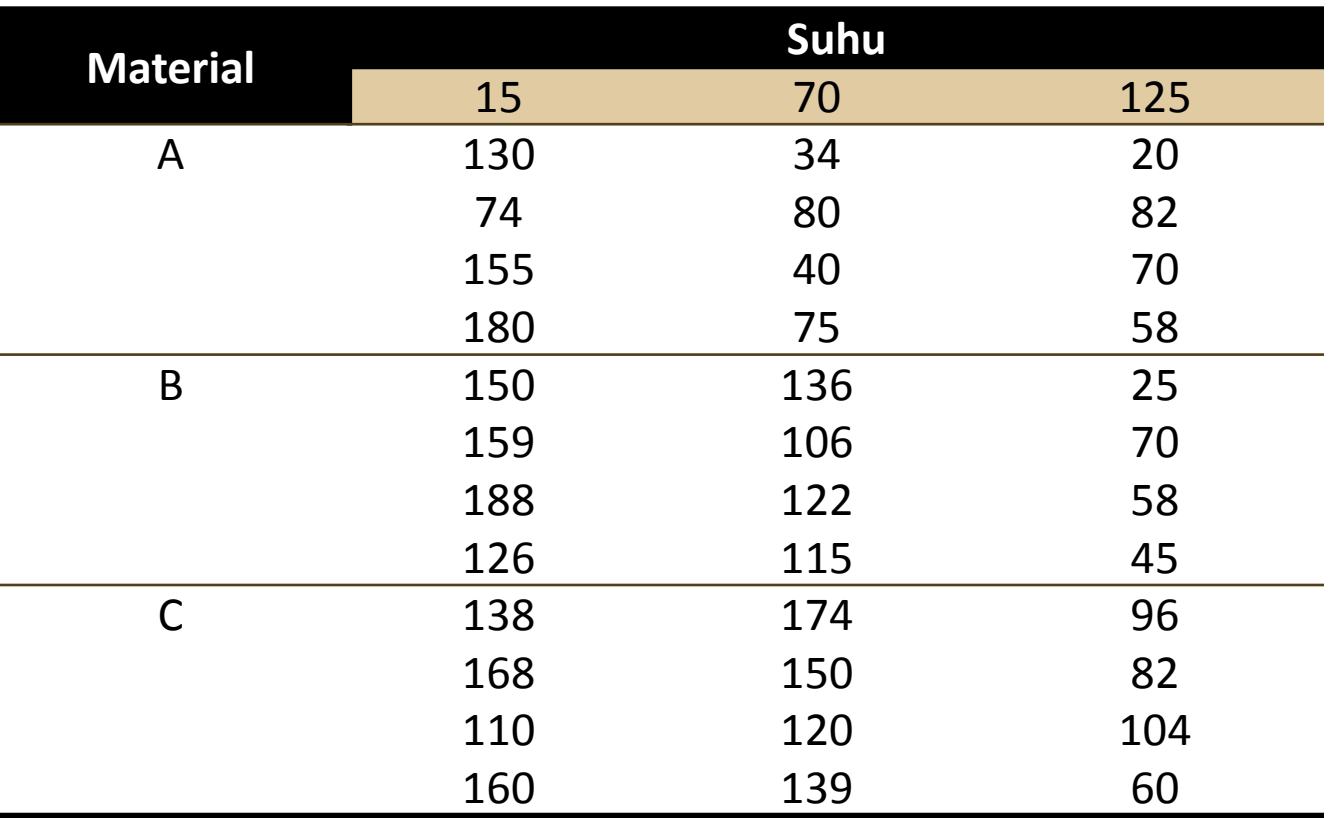

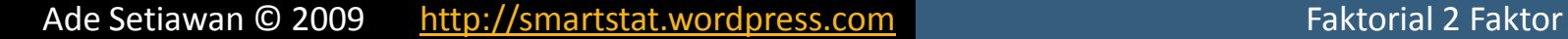

#### Contoh Percobaan RAL:

## Perhitungan:

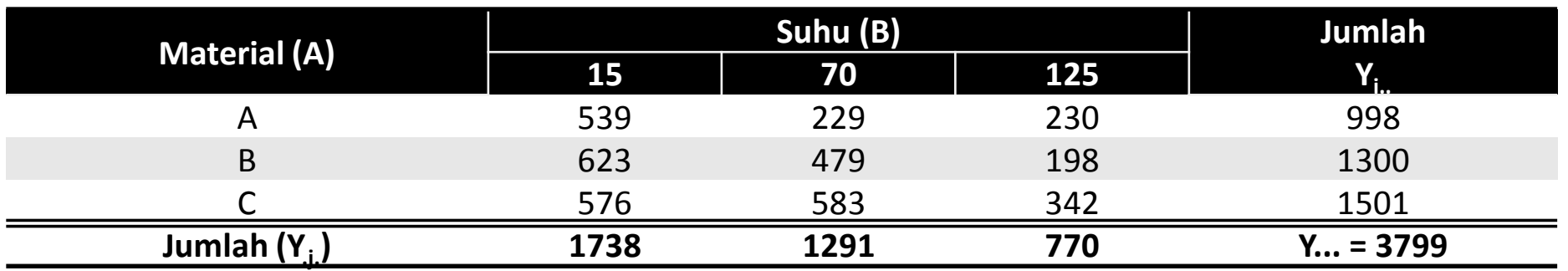

**Langkah 1: Hitung Faktor Koreksi**

$$
FK = \frac{Y...^{2}}{rab} = \frac{3799^{2}}{4 \times 3 \times 3} = 400900.028
$$

**Langkah 2: Hitung Jumlah Kuadrat Total**

$$
JKT = \sum_{i,j,k} Y_{ijk}^{2} - FK
$$
  
=  $(130^{2} + 74^{2} + ... + 104^{2} + 60^{2}) - 400900.028$   
= 478547.000

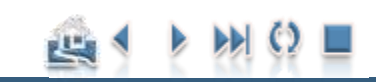

#### Contoh Percobaan RAL:

## Perhitungan:

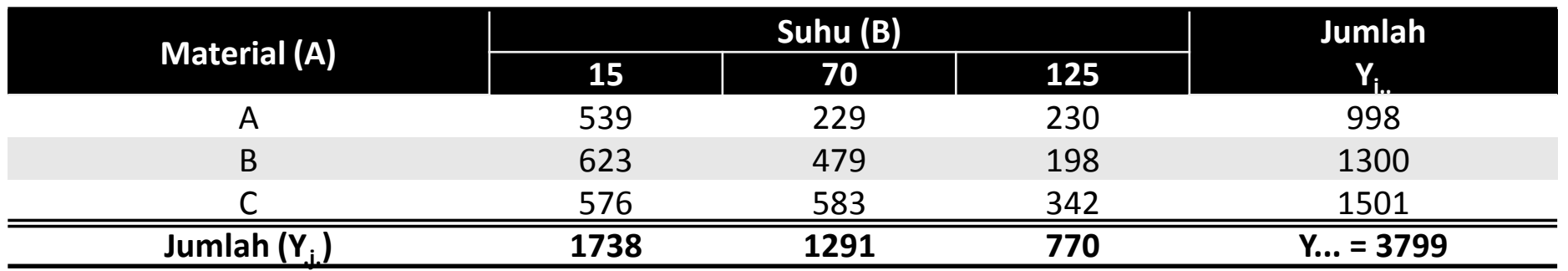

**Langkah 3: Hitung Jumlah Kuadrat Perlakuan**

$$
JKA = \sum_{i} \frac{Y_{i.}^{2}}{rb} - FK
$$
\n
$$
= \frac{(998^{2} + 1300^{2} + 1501^{2})}{4 \times 3} - 400900.028
$$
\n
$$
= 10683.722
$$
\n
$$
JKB = \sum_{i} \frac{Y_{i.}^{2}}{ra} - FK
$$
\n
$$
= \frac{(1738^{2} + 1291^{2} + 770^{2})}{4 \times 3} - 400900.028
$$
\n
$$
= 39118.722
$$
\n
$$
JK(AB) = \sum_{i,j} \frac{Y_{i.}^{2}}{r} - FK - JKA - JKB
$$
\n
$$
= \frac{(539^{2} + 229^{2} + ... + 583^{2} + 342^{2})}{4} - 400900.028 - 10683.722 - 39118.722
$$
\n
$$
= 9613.778
$$

#### Contoh Percobaan RAL:

## Perhitungan:

#### **Langkah 4: Hitung Jumlah Kuadrat Galat**

*JKG JKT JKA JKB JK*(*AB*)

 $= 18230.750$ 

#### **Langkah 5: Buat Tabel Analisis Ragam beserta Nilai F-tabelnya**

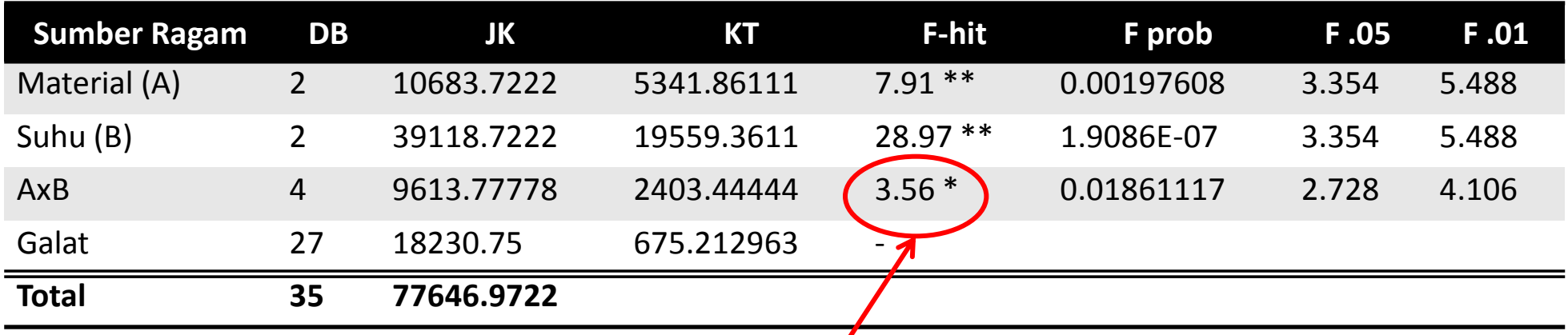

Pengaruh interaksi antara material dan suhu nyata! Nilai (F<sub>interaksi</sub> = 3.56) > Nilai F<sub>0.05(db1=4, db2=27)</sub> = 2.728

### Contoh Percobaan RAL:

# **Langkah 6: Buat Kesimpulan**

- □ Material (A)
	- **n** Karena Fhitung (7.91) > 3.354 maka kita **tolak H**<sub>0</sub>:  $\mu_1 = \mu_2 = \mu_3$  pada taraf kepercayaan 95% (biasanya diberi satu buah tanda asterisk (\*), yang menunjukkan berbeda nyata)
	- **u** Karena Fhitung (7.91) > 5.488 maka kita **tolak H**<sub>0</sub>:  $\mu_1 = \mu_2 = \mu_3$  pada taraf kepercayaan 99% (biasanya diberi dua buah tanda asterisk (\*\*), yang menunjukkan berbeda sangat nyata)

#### $\Box$  Suhu (B)

- **u** Karena Fhitung (28.97) > 3.354 maka kita **tolak H<sub>0</sub>:**  $\mu_1 = \mu_2 = \mu_3$  pada taraf kepercayaan 95% (biasanya diberi satu buah tanda asterisk (\*), yang menunjukkan berbeda nyata)
- **u** Karena Fhitung (28.97) > 5.488 maka kita **tolak H<sub>0</sub>:**  $\mu_1 = \mu_2 = \mu_3$  pada taraf kepercayaan 99% (biasanya diberi dua buah tanda asterisk (\*\*), yang menunjukkan berbeda sangat nyata)
- Interaksi Material x Suhu (AxB)
	- **u** Karena Fhitung (3.56) > 2.728 maka kita **tolak H**<sub>0</sub>:  $\mu_1 = \mu_2 = \mu_3$  pada taraf kepercayaan 95% (biasanya diberi satu buah tanda asterisk (\*), yang menunjukkan berbeda nyata)
	- **□** Karena Fhitung (3.56) ≤ 4.106 maka kita **gagal untuk menolak H**<sub>0</sub>: μ<sub>1</sub> = μ<sub>2</sub> = μ<sub>3</sub> pada taraf kepercayaan 99%

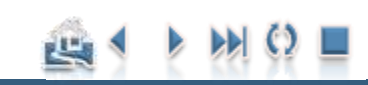

#### Contoh Percobaan RAL:

# **Langkah 6…**

**54**

- Terlebih dahulu, kita **periksa** apakah **Pengaruh Interaksi**  nyata atau tidak? **Apabila nyata**, selanjutnya periksalah pengaruh sederhana dari interaksi tersebut, dan **abaikan pengaruh mandirinya**, meskipun pengaruh
	- mandiri tersebut signifikan! Mengapa?
	- □ Nilai (F<sub>interaksi</sub> = 3.56) > Nilai F<sub>0.05(db1=4, db2=27)</sub> = 2.728, sehingga pada taraf nyata  $\alpha$  = 5 % kita dapat menyimpulkan bahwa pengaruh interaksi antara material dan suhu nyata.

## **Post-Hoc**

 **Pengaruh interaksi** antara Material dan Suhu **nyata**, sehingga kita perlu melakukan **pengujian pengaruhpengaruh sederhananya** yang merupakan konsekuensi logis dari model percobaan faktorial dalam penelitian. Hal ini dilakukan untuk mendapatkan **kesimpulan** yang lebih **komprehensif!**

Contoh Percobaan RAL:

□ Pada pengujian lanjut ini, perbedaan diantara pasangan rata-rata perlakuan dilakukan dengan menggunakan **uji Duncan**.

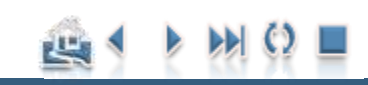

### Contoh Percobaan RAL:

## **Post-Hoc…**

**56**

- **□ Langkah 1**: Hitung nilai wilayah nyata terpendek (R<sub>p</sub>):
	- Tentukan nilai KTG dan derajat bebasnya yang diperoleh dari Tabel Analisis Ragam.
		- $KTG = 675.213$
		- $v = db = 27$
	- Tentukan nilai kritisnya dari tabel wilayah nyata student yang didasarkan pada derajat bebas galat dan banyaknya perlakuan yang akan dibandingkan.
		- **Ada tiga parameter yang dibutuhkan untuk menentukan nilai r<sub>α(p,db)</sub>, yaitu** taraf nyata (α), p = banyaknya perlakuan yang akan dibandingkan, dan derajat bebas galat (db). Pada contoh ini, p = 2, 3, nilai db = 27 (lihat db galat pada tabel Analisis Ragamnya) dan  $\alpha$  = 0.05. Selanjutnya, tentukan nilai  $r_{0.05(p, 27)}$ .
		- **n** Dari tabel kita dapatkan nilai nilai  $r_{\alpha,p,\nu}$  yaitu 2.905 dan 3.050
	- $\blacksquare$  Hitung wilayah nyata terpendek (R<sub>p</sub>)...

#### Penentuan nilai tabel wilayah nyata duncan

#### Critical Points for Duncan's Multiple Range Statistic -- ALPHA = 0.05

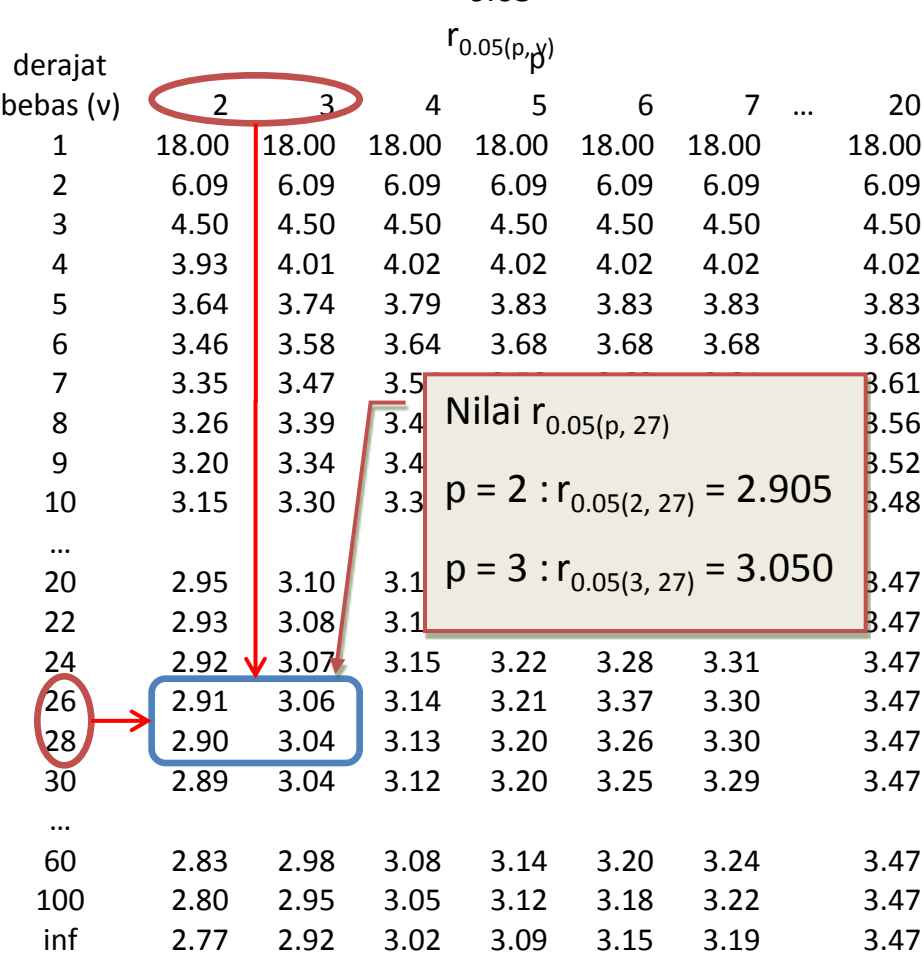

Untuk mencari nilai  $r_{0.05(p, 27)}$  kita dapat melihatnya pada tabel **Significant Ranges for Duncan's Multiple Range Test** pada taraf nyata  $α = 0.05$  dengan  $p = 2$ , 3 dan derajat bebas  $(v)$ = 27. Dari tabel derajat bebas  $(v) = 27$ tidak ada. Nilai tersebut berada dikisaran v = 26 dan v = 28. Nilai dicari dengan interpolasi!

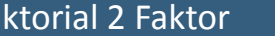

#### Contoh Percobaan RAL:

## **Post-Hoc…**

**58**

Hitung wilayah nyata terpendek  $(R_p)$ :

Hitung Nilai Rp:

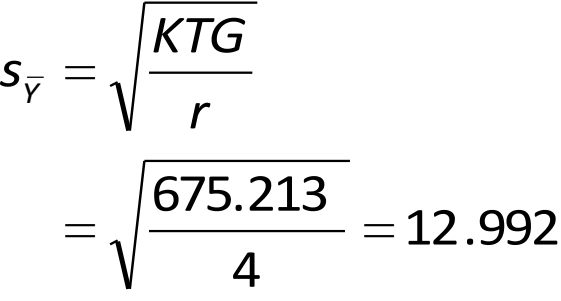

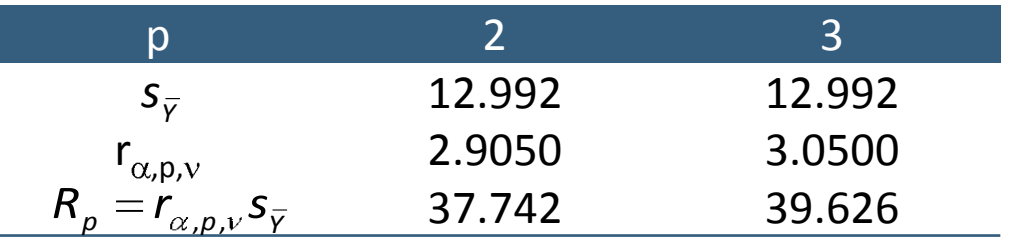

**Langkah 2**: Urutkan tabel rata-rata perlakuan dari kecil ke besar atau sebaliknya. Pada contoh ini, rata-rata perlakuan diurutkan dari kecil ke besar

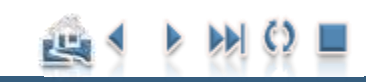

**59**

#### Contoh Percobaan RAL:

## Perbedaan dua rata-rata Material

- □ Perbedaan dua rata-rata Material pada taraf suhu yang sama:
	- Pengujian pengaruh sederhana perbedaan dua rata-rata Material pada suhu 15 °C:

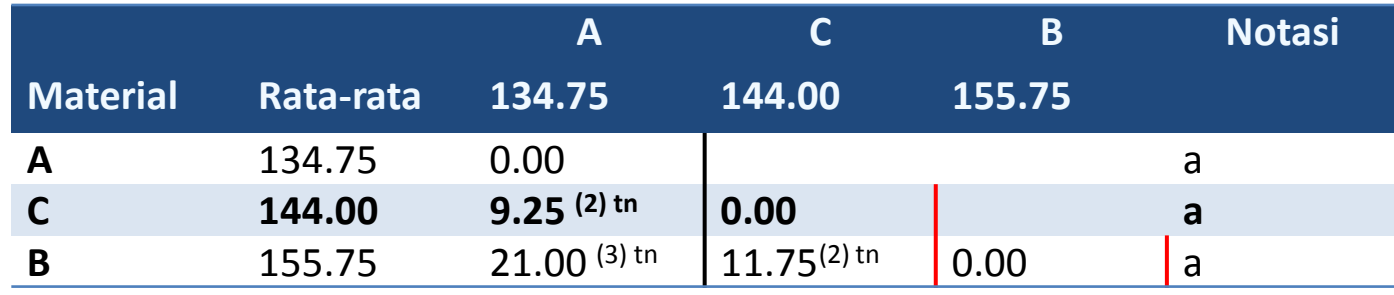

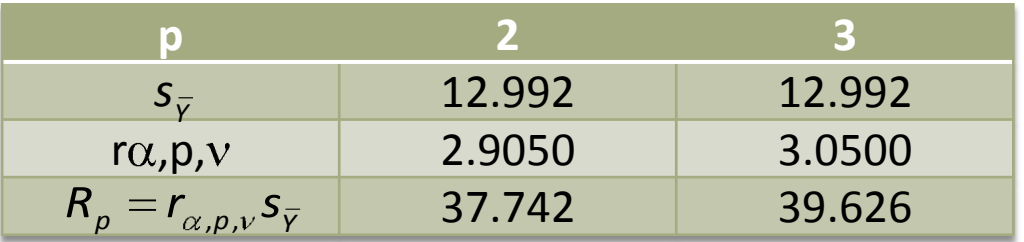

#### Contoh Percobaan RAL:

## Perbedaan dua rata-rata Material

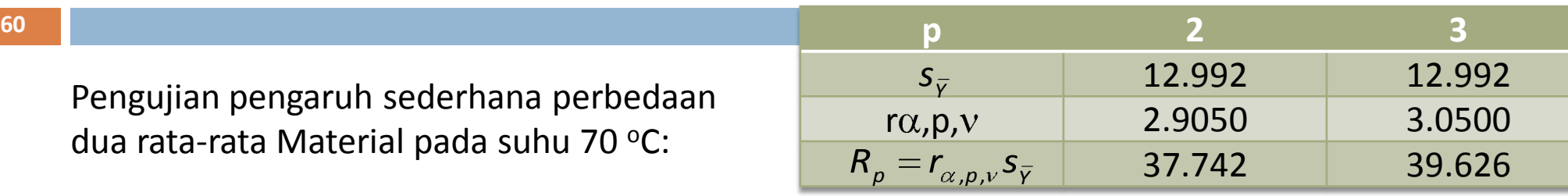

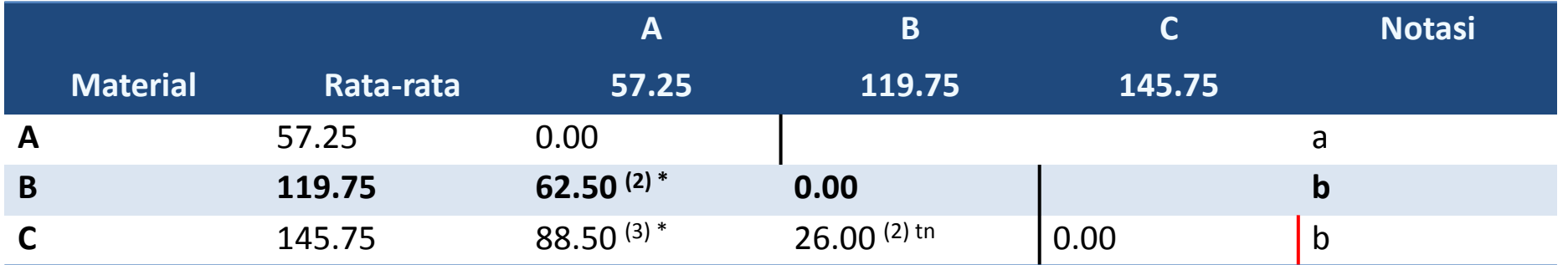

Pengujian pengaruh sederhana perbedaan dua rata-rata Material pada suhu 115 °C:

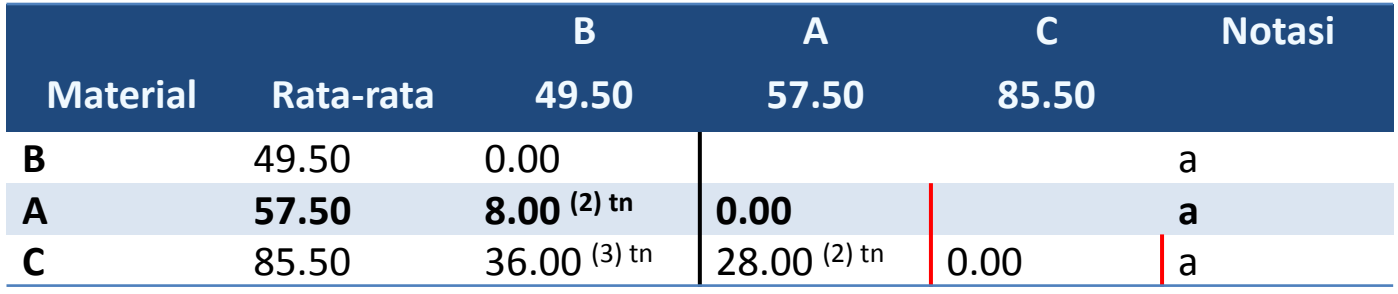

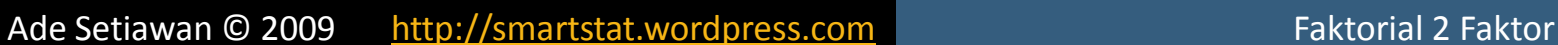

#### Contoh Percobaan RAL:

## Perbedaan dua rata-rata Suhu

- **61**
- □ Perbedaan dua rata-rata Suhu pada taraf Material yang sama:
	- Pengujian pengaruh sederhana perbedaan dua rata-rata Suhu pada Material A:

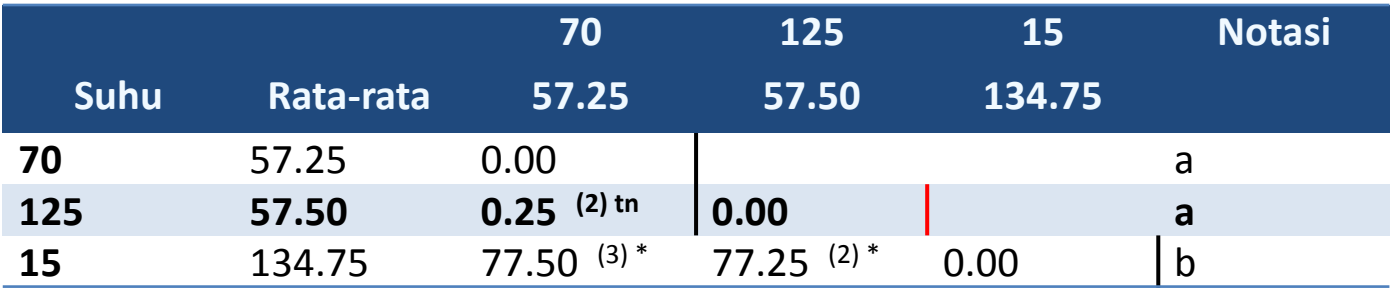

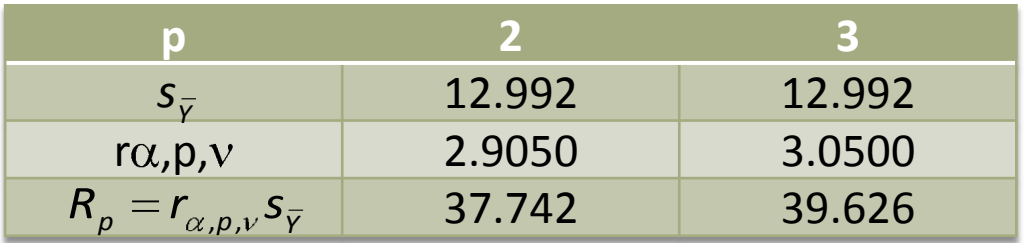

#### Contoh Percobaan RAL:

## Perbedaan dua rata-rata Suhu

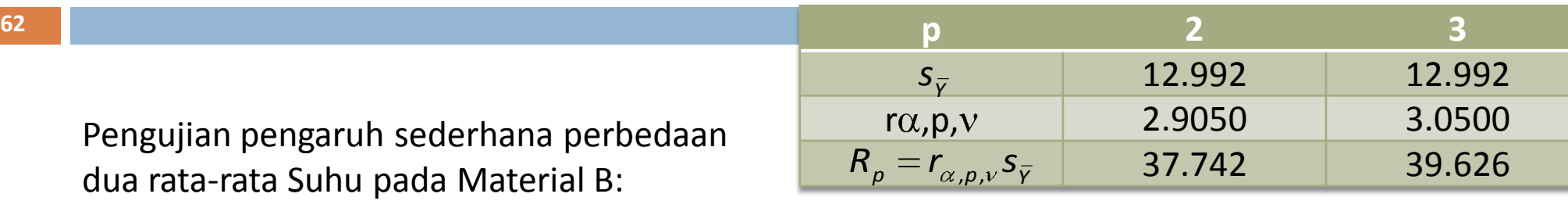

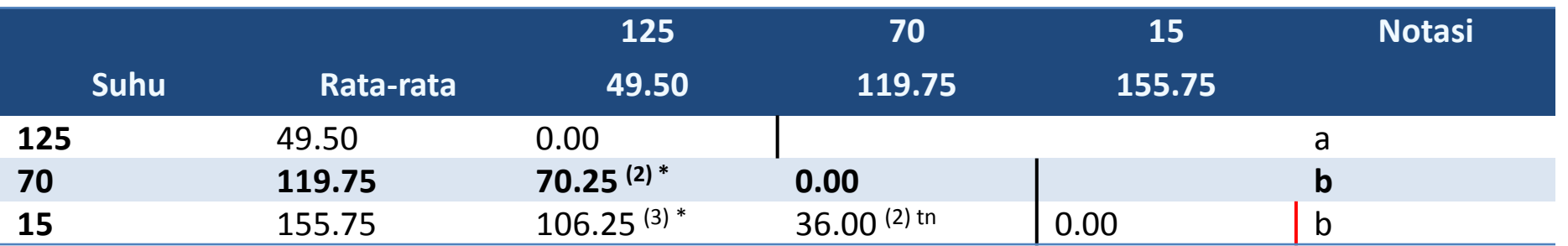

Pengujian pengaruh sederhana perbedaan dua rata-rata Suhu pada Material C:

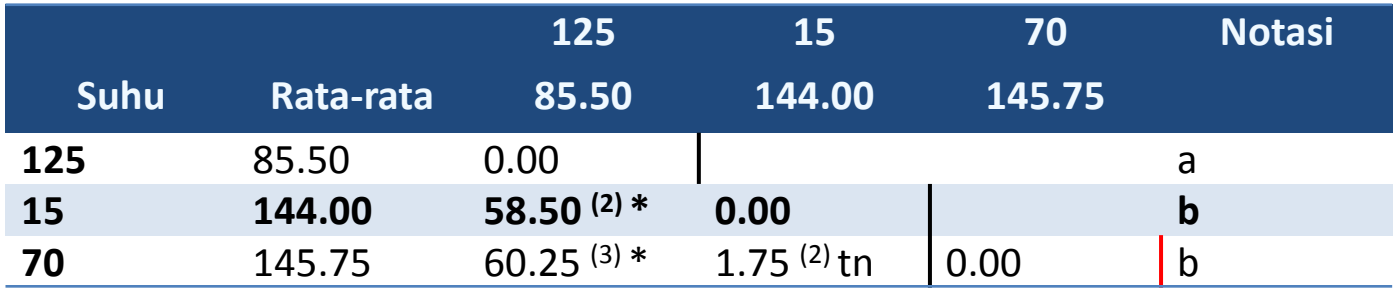

#### Contoh Percobaan RAL:

# **Tabel Dwi Arah (pengaruh sederhana)**

Penyajian pengujian pengaruh sederhana pada percobaan tersebut dapat diringkas dalam bentuk tabel dua arah seperti tampak pada tabel berikut:

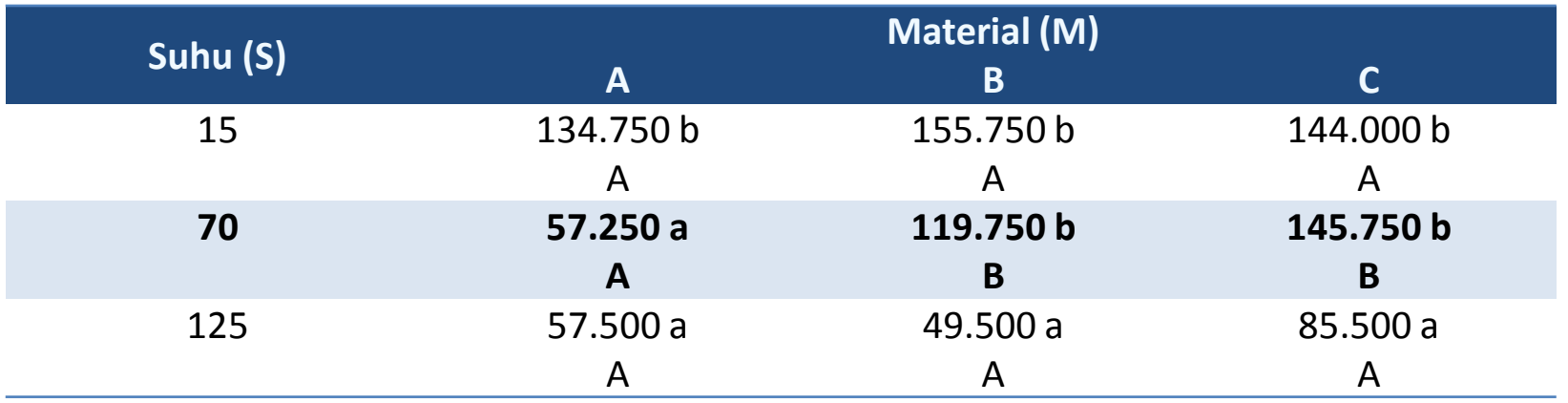

*Keterangan: Angka yang diikuti huruf yang sama tidak berbeda nyata menurut uji Duncan pada taraf nyata 5%. Huruf kecil dibaca arah vertikal (kolom) dan huruf kapital dibaca arah horisontal (baris)*

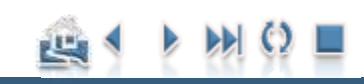

#### Contoh Percobaan RAL:

## **Post-Hoc…**

#### **Pengaruh Interaksi:**

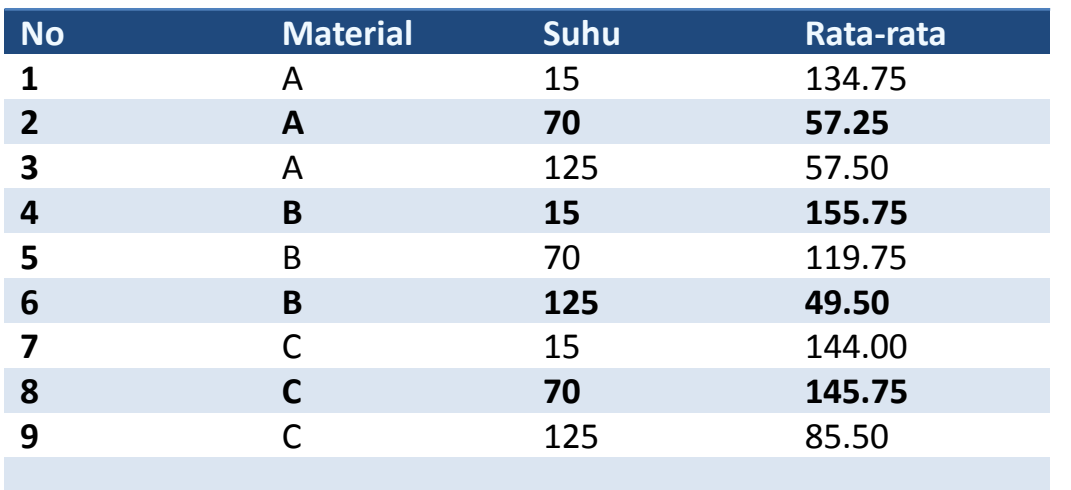

Pengaruh Interaksi: Apabila kombinasi perlakuan material dan suhu dianggap sebagai faktor tunggal, didapat 9 perlakuan.  $t_1$  = A15 (Material A dan Suhu 15°C)  $t_2$  = A70 dst...

#### **Pembanding (Duncan)**

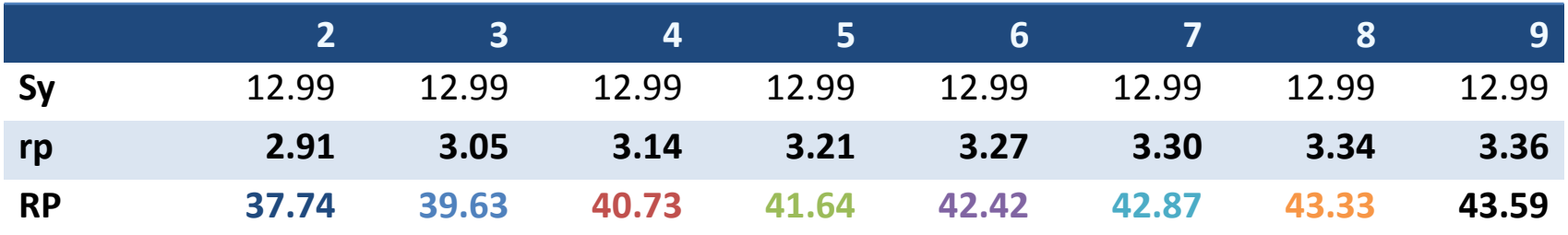

#### [Contoh Penerapan](#page-47-0)

## **Post-Hoc…**

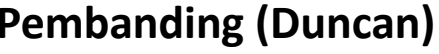

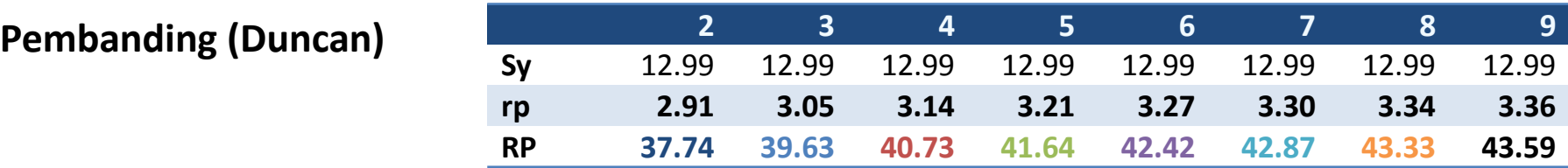

Contoh Percobaan RAL:

#### **Tabel Matriks selisih perbedaan pasangan rata-rata AxB (setelah diurutkan dalam urutan menaik)**

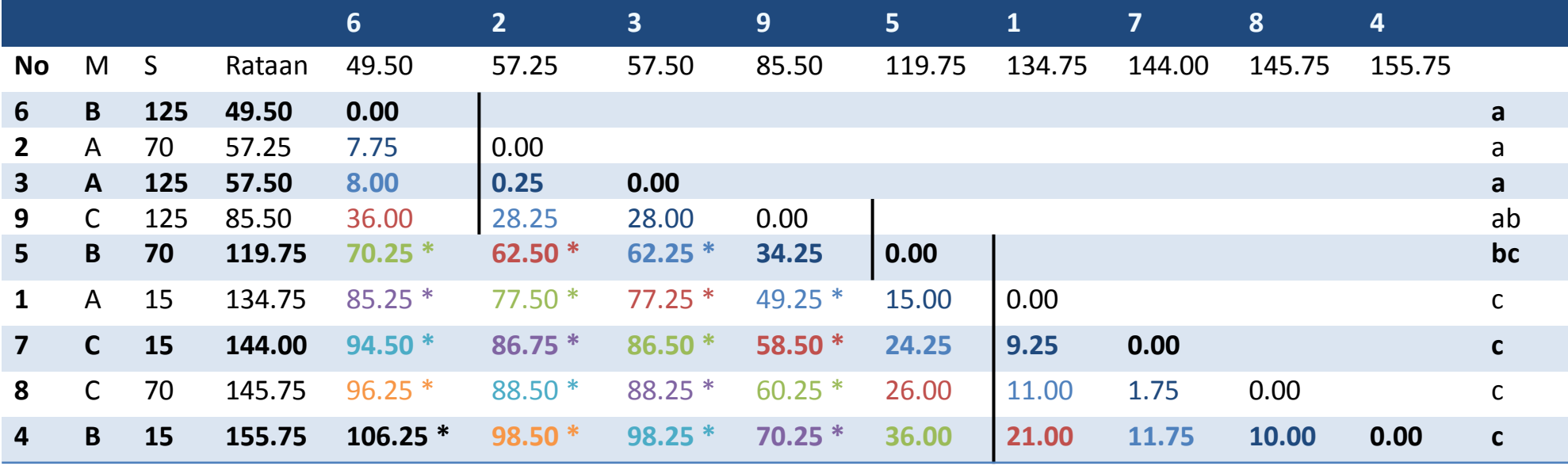

*Keterangan: Bandingkan selisih pasangan dua rata-rata dengan nilai pembanding yang sesuai berdasarkan peringkat jarak diantara kedua rata-rata (pada contoh di atas, untuk memudahkan pemahaman pembandingan selisih rata-rata dengan peringkat yang sesuai ditandai dengan kode warna yang sama antara selisih dan pembanding)*

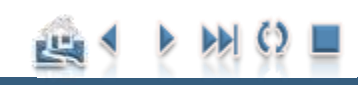

### Contoh Percobaan RAL:

## **Post-Hoc…**

**66**

Penyajian pengujian pengaruh interaksi AxB pada percobaan tersebut dapat diringkas dalam bentuk tabel dua arah seperti tampak pada tabel berikut:

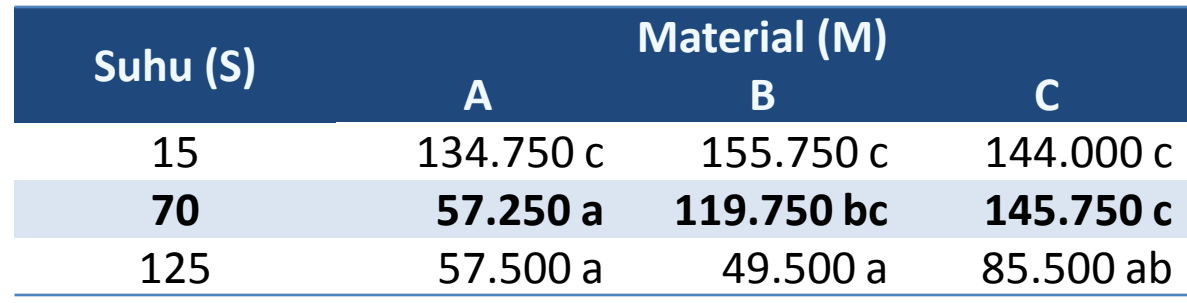

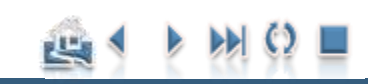

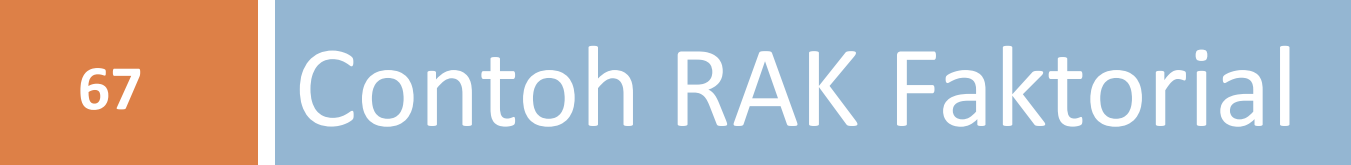

# Contoh RAK Faktorial (1)

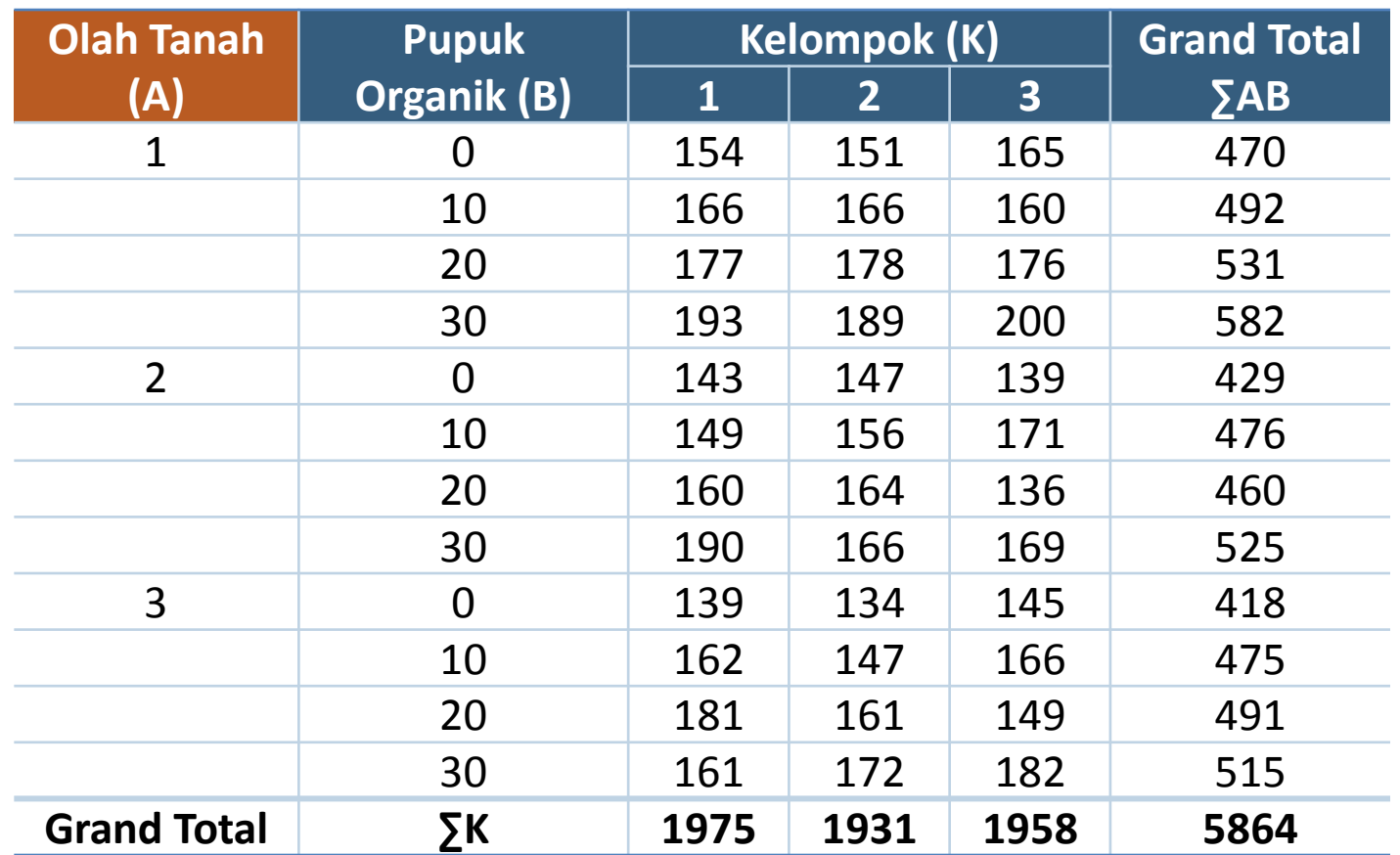

Percobaan Pengaruh Pengolahan Tanah dan Pupuk Organik terhadap Indeks Stabilitas Agregat

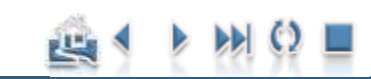

#### Contoh RAK Faktorial

## Perhitungan Analisis Ragam RAK

$$
FK = \frac{Y...^{2}}{abr} = \frac{(5864)^{2}}{3 \times 4 \times 3} = 955180.44
$$

$$
JKT = \sum_{i,j,k} Y_{ijk}^{2} - FK
$$
  
= (154)<sup>2</sup> + (151)<sup>2</sup> + ... + (182)<sup>2</sup> - 955180.44  
= 9821.56

$$
JKR = \frac{\sum_{k} (r_k)^2}{ab} - FK
$$
  
= 
$$
\frac{(1975)^2 + (1931)^2 + (1958)^2}{3 \times 4} - 955180.44
$$
  
= 82.06

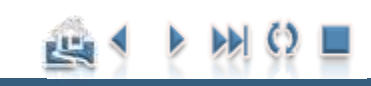

#### Contoh RAK Faktorial

# Perhitungan Analisis Ragam RAK

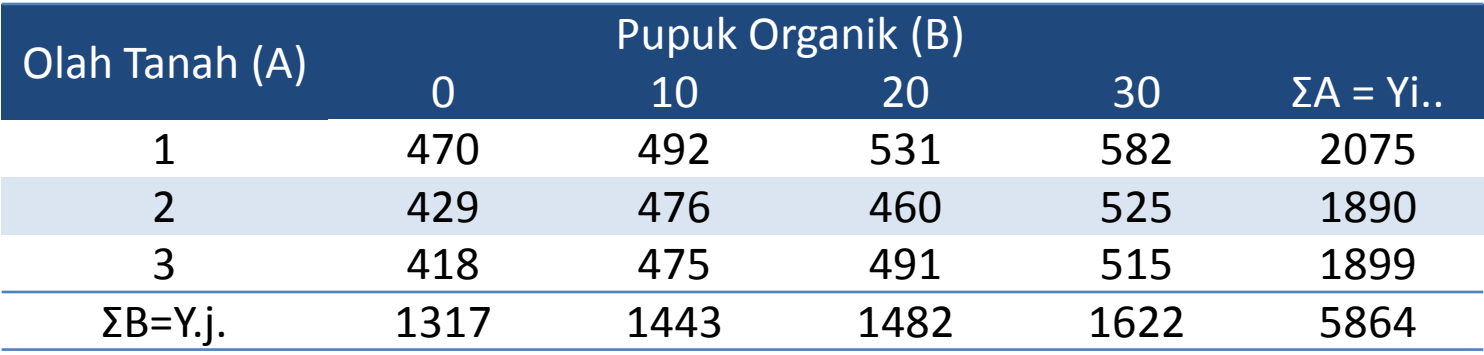

$$
JKA = \frac{\sum_{i} (a_{i})^{2}}{rb} - FK
$$
  
=  $\frac{(2075)^{2} + (1890)^{2} + (1899)^{2}}{3 \times 4} - 955180.444 \text{ } 4 = 1813.39$   

$$
JKB = \frac{\sum_{i} (b_{i})^{2}}{ra} - FK
$$
  
=  $\frac{(1317)^{2} + (1443)^{2} + (1482)^{2} + (1622)^{2}}{3 \times 3} - 955180.44 = 5258.00$ 

Ade Setiawan © 2009 [http://smartstat.wordpress.com](http://smartstat.wordpress.com/) [Faktorial 2 Faktor](#page-0-0)ial 2 Faktor

凹

### Contoh RAK Faktorial

## Perhitungan Analisis Ragam RAK

**71**

$$
JK(AB) = \frac{\sum_{i,j} (a_i b_j)^2}{r} - FK - JKA - JKB
$$
  
= 
$$
\frac{(470)^2 + (492)^2 + ... + (491)^2 + (515)^2}{3} - 955180.44 - 1813.39 - 5258.00
$$
  
= 463.50

*JKG JKT - JKK - JKA - JKB -JK*(*AB*)

 $= 9821.56 - 82.06 - 1813.39 - 5258.00 - 463.50$ 

 $= 2204.61$ 

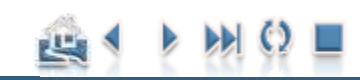

### Contoh RAK Faktorial

# Perhitungan Analisis Ragam RAK

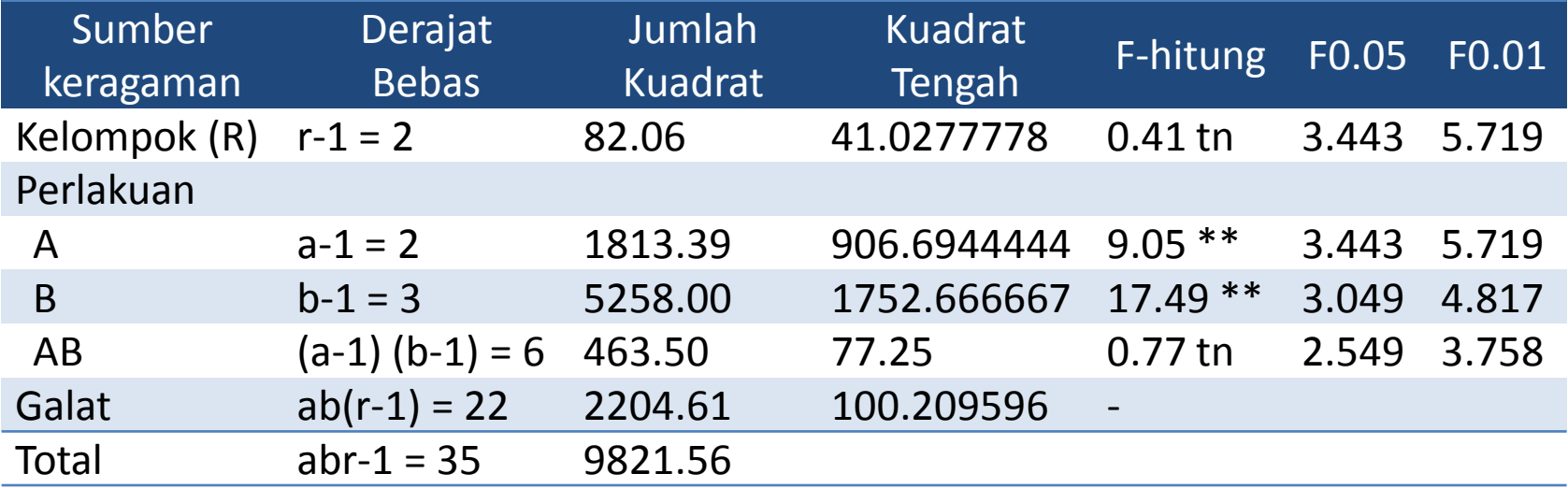

$$
F_{(0.05,2,22)} = 3.443
$$
  
\n
$$
F_{(0.01,2,22)} = 5.719
$$
  
\n
$$
F_{(0.05,3,22)} = 3.049
$$
  
\n
$$
F_{(0.01,3,22)} = 4.817
$$
  
\n
$$
F_{(0.05,6,22)} = 2.549
$$
  
\n
$$
F_{(0.01,6,22)} = 3.758
$$

**Pada taraf kepercayaan 95%:**

- **Pengaruh Interaksi: tidak signifikan (**Fhitung (0.77) ≤ 2.549)
- **Pengaruh Faktor A: signifikan (**Fhitung (9.05) > 3.443)
- **Pengaruh Faktor B: signifikan (**Fhitung (9.05) > 3.443)

- 
-
### Post-Hoc

**73**

**□ Berdasarkan analisis ragam, pengaruh interaksi antara Faktor A** dan Faktor B tidak nyata, sedangkan kedua pengaruh utamanya nyata sehingga **pengujian lanjut** hanya dilakukan terhadap **pengaruh utama** dari kedua faktor yang kita cobakan.

Contoh RAK Faktorial

**Pengaruh Utama Pengolahan Tanah (A)**

$$
LSD = t_{\alpha/2;db} \sqrt{\frac{2KTG}{rb}} = t_{\alpha/2;db} \sqrt{\frac{2KTG}{rb}} = t_{0.05/2;22} \sqrt{\frac{2(100.21)}{3 \times 4}} = 2.074 \times 4.087 = 8.475
$$

## Contoh RAK Faktorial

# Pengaruh Utama Pengolahan Tanah (A)

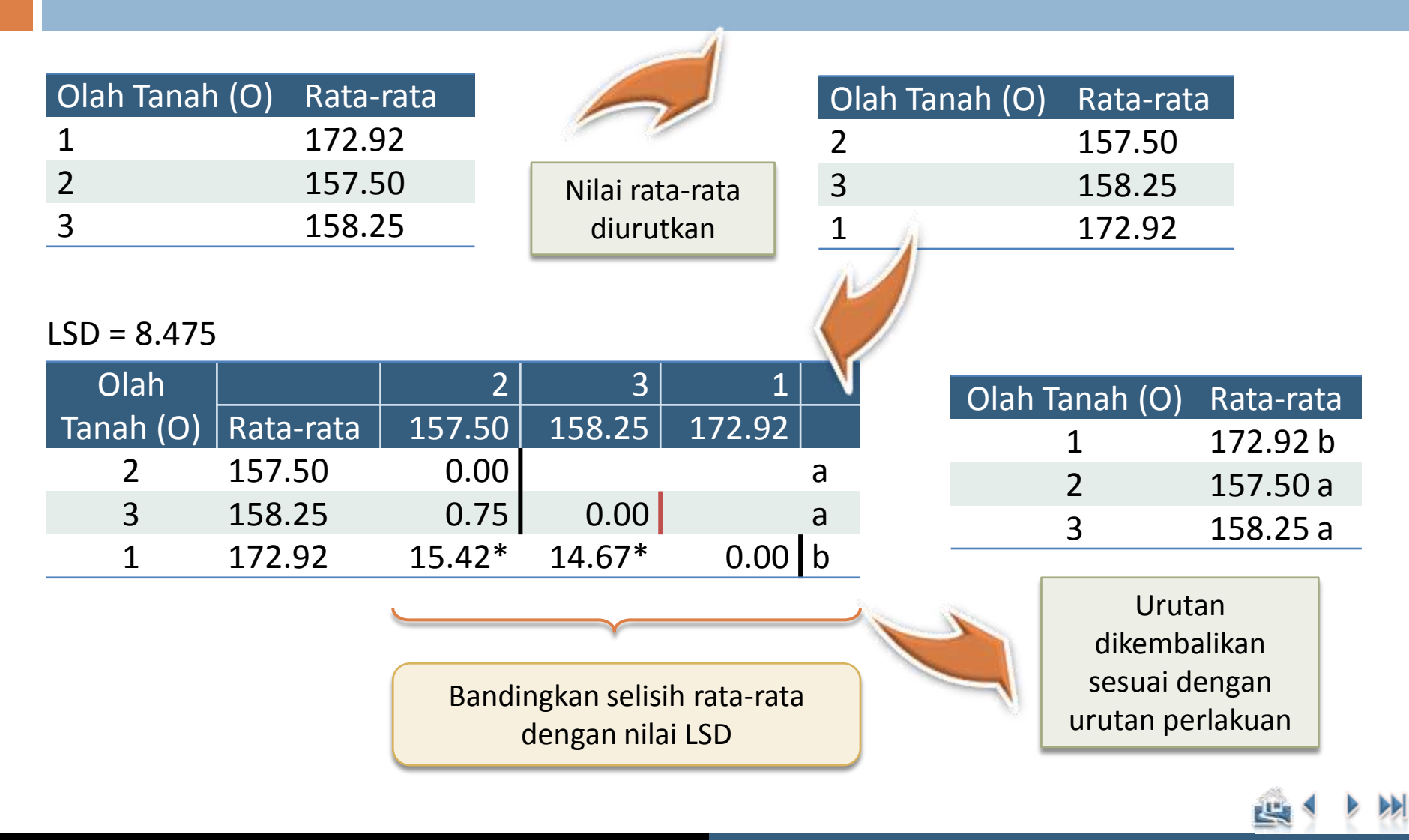

#### Contoh RAK Faktorial

[Contoh Penerapan](#page-47-0)

## Pengaruh Utama Pupuk Organik (B)

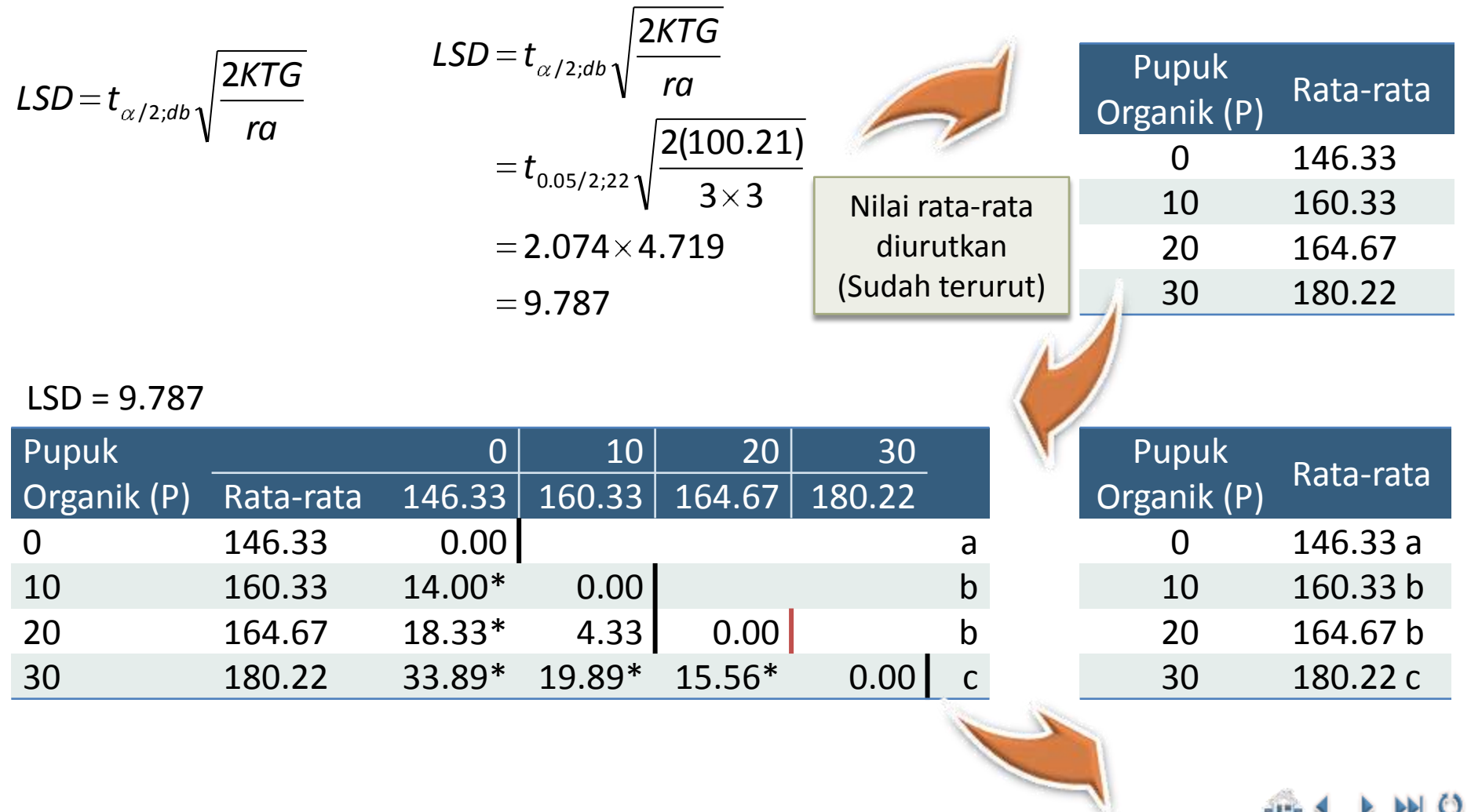

巴

#### Contoh Terapan RAK

# Contoh RAK Faktorial (2):

#### $\Box$  Diberikan data sebagai berikut:

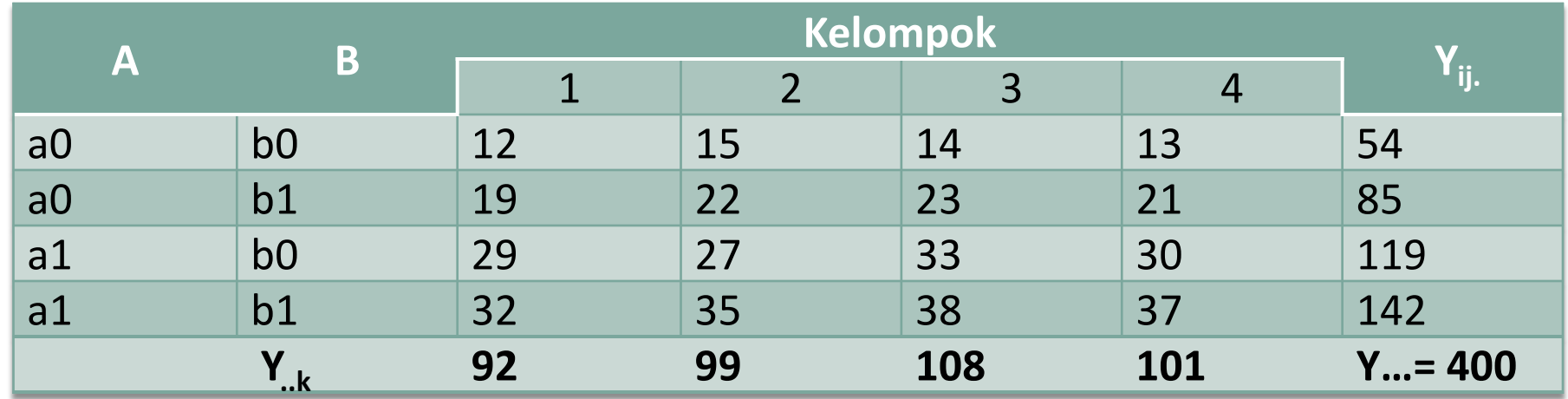

$$
FK = \frac{Y...^{2}}{abr} = \frac{(400)^{2}}{2 \times 2 \times 4} = 10000
$$

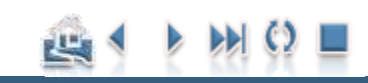

#### Contoh Terapan RAK

# **Perhitungan Analisis Ragam:**

$$
JKT = \sum_{i,j,k} Y_{ijk}^{2} - FK
$$
  
=  $(12)^{2} + (15)^{2} + ... + (37)^{2} - 10000$   
= 1170

$$
JKR = \frac{\sum_{k} (r_k)^2}{ab} - FK
$$
  
= 
$$
\frac{(92)^2 + (99)^2 + (108)^2 + (101)^2}{2 \times 2} - 10000
$$

 $=$  32.5

巴

#### Contoh Terapan RAK

# **Perhitungan Analisis Ragam:**

**78**

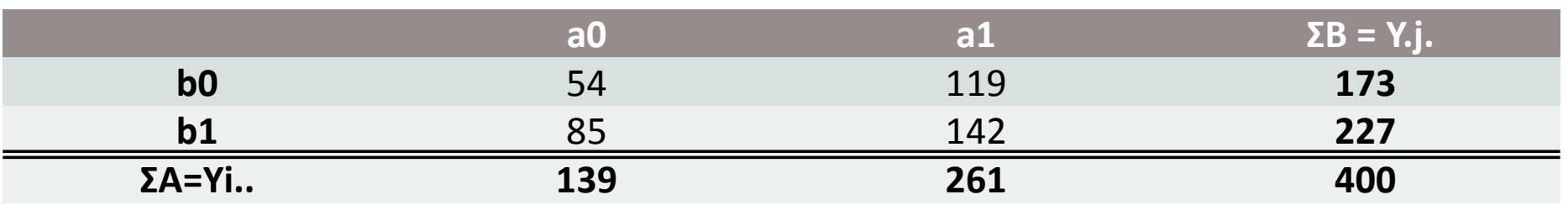

$$
JKA = \frac{\sum_{i} (a_{i})^{2}}{rb} - FK
$$
  
= 
$$
\frac{(139)^{2} + (261)^{2}}{4 \times 2} - 10000
$$
  
= 930.25

$$
JKB = \frac{\sum_{j} (b_{j})^{2}}{ra} - FK
$$
  
= 
$$
\frac{(173)^{2} + (227)^{2}}{4 \times 2} - 10000
$$
  
= 182.25

巴

#### Contoh Terapan RAK

# **Perhitungan Analisis Ragam:**

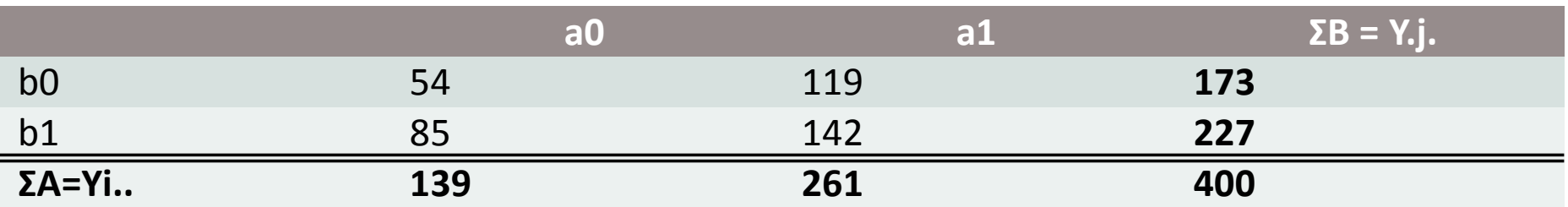

$$
JK(AB) = \frac{\sum_{i,j} (a_i b_j)^2}{r} - FK - JKA - JKB
$$
  
=  $\frac{(54)^2 + (85)^2 + (119)^2 + (142)^2}{4} - 10000 - 930.25 - 182.25$   
= 4

$$
JKG = JKT - JKK - JKA - JKB - JK(AB)
$$
  
= 1170 - 32.5 - 930.25 - 182.25 - 4  
= 21

Catatan:  $JKP = JKA + JKB + JK(AB)$ 

#### Contoh Terapan RAK

## Tabel Analisis Ragam:

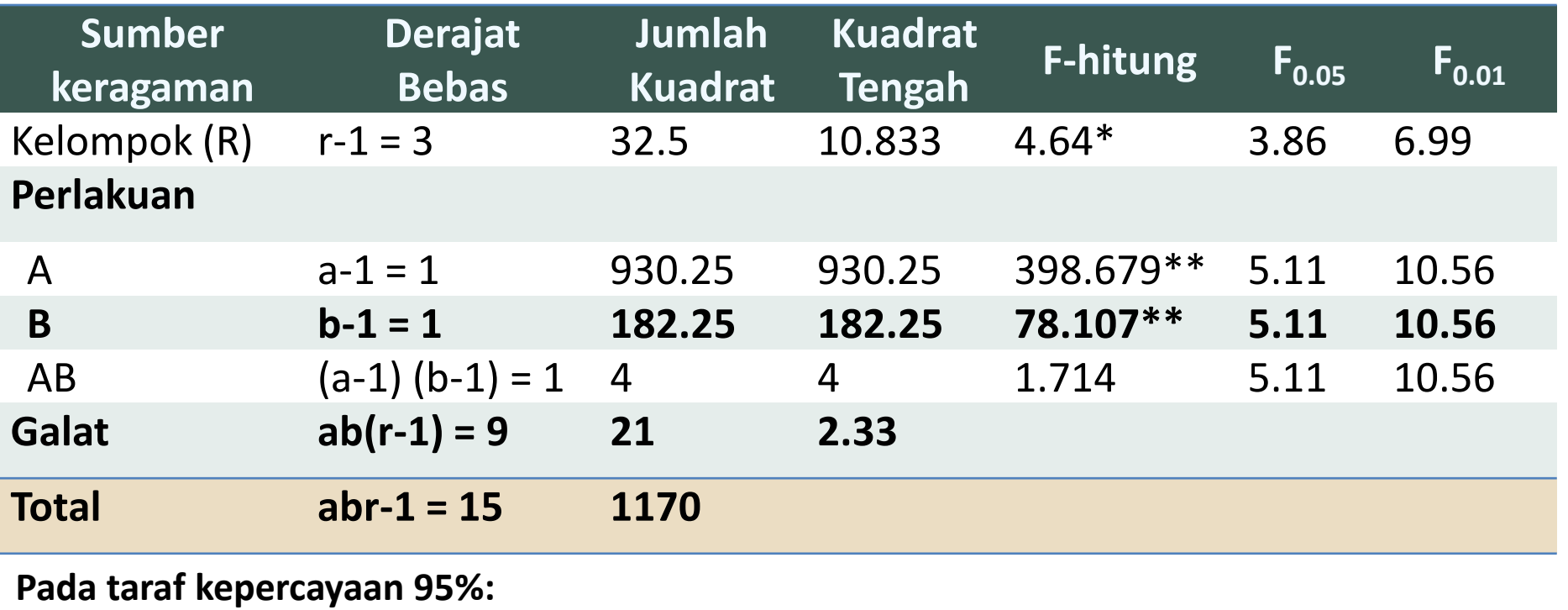

**Pengaruh Interaksi: tidak signifikan (**Fhitung (1.714) ≤ 5.11) **Pengaruh Faktor A: signifikan (**Fhitung (398.68) > 5.11) **Pengaruh Faktor B: signifikan** (Fhitung (1.714) ≤ 5.11)

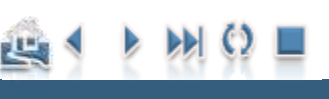

# Contoh RAK Faktorial (3)

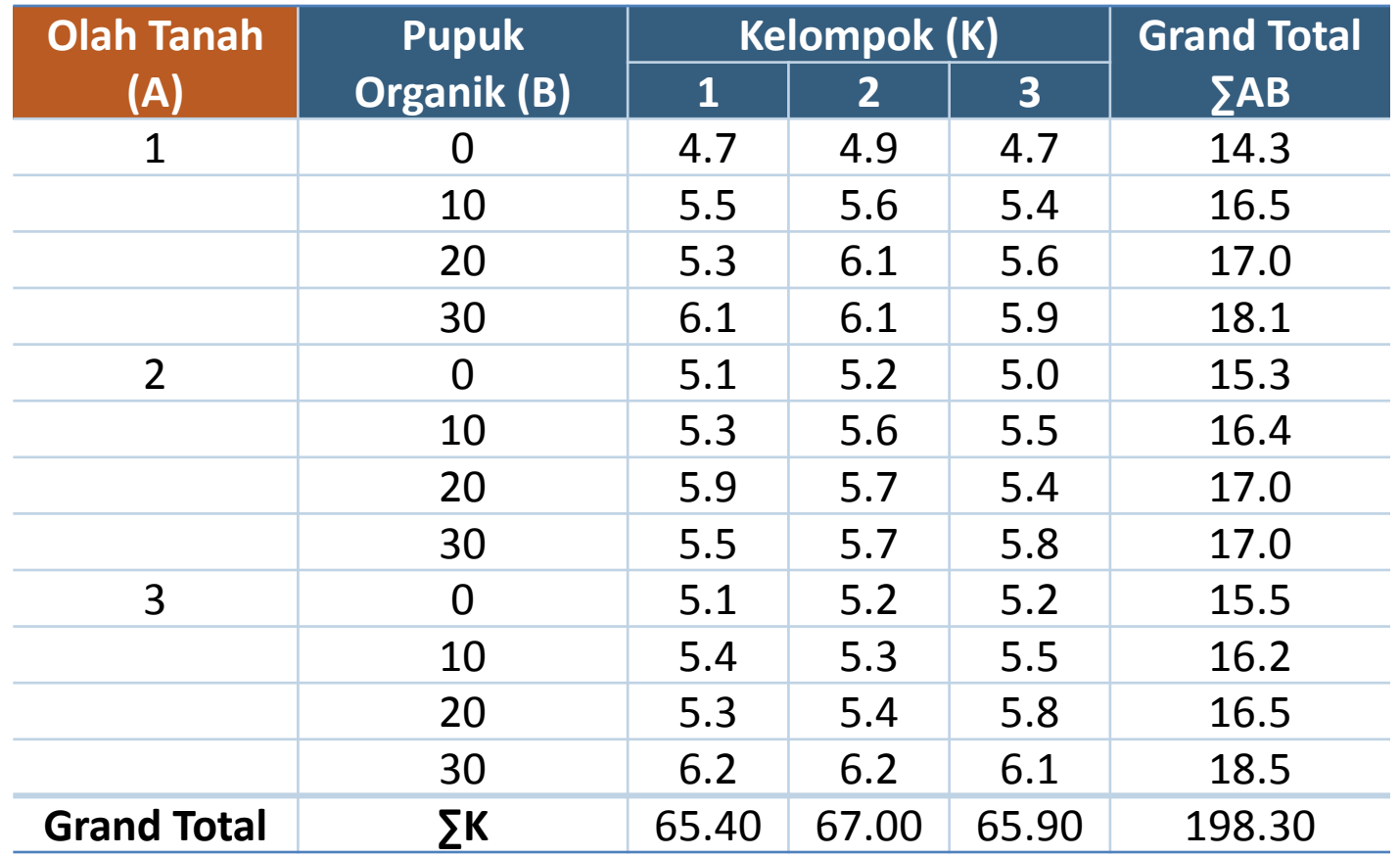

Percobaan Pengaruh Pengolahan Tanah dan Pupuk Organik terhadap pH  $H_2O$ 

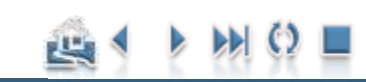

#### Contoh RAK Faktorial

# Perhitungan Analisis Ragam RAK

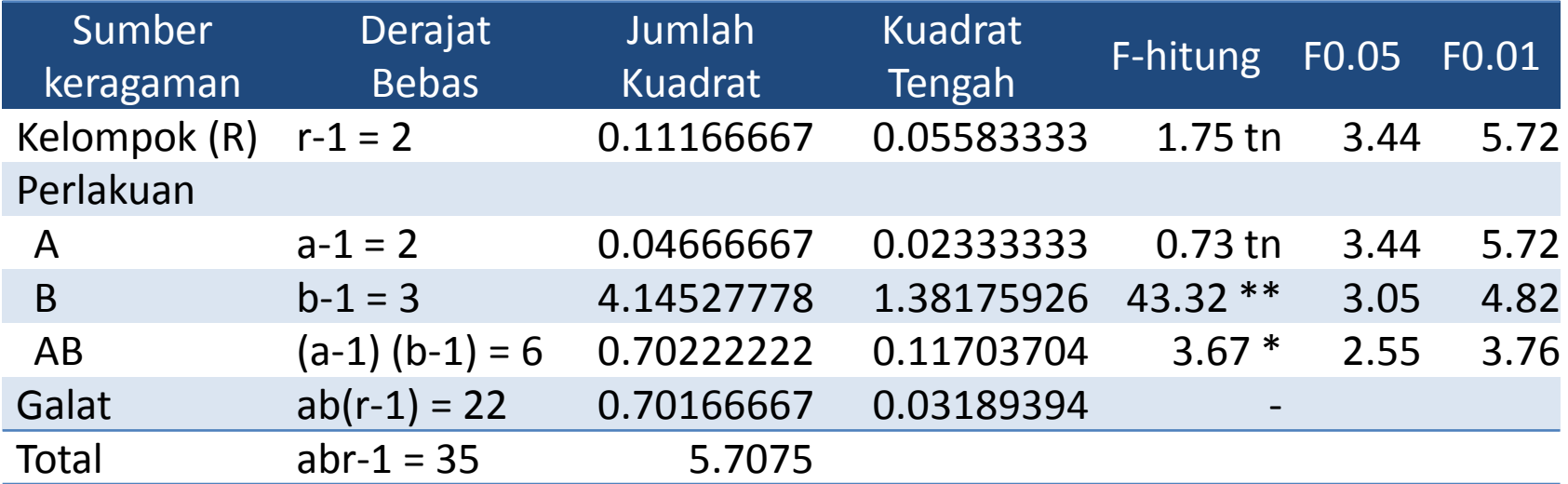

$$
F_{(0.05,2,22)} = 3.443
$$
  
\n
$$
F_{(0.01,2,22)} = 5.719
$$
  
\n
$$
F_{(0.05,3,22)} = 3.049
$$
  
\n
$$
F_{(0.01,3,22)} = 4.817
$$
  
\n
$$
F_{(0.05,6,22)} = 2.549
$$
  
\n
$$
F_{(0.01,6,22)} = 3.758
$$

**Pada taraf kepercayaan 95%:**

- **Pengaruh Interaksi: signifikan (**Fhitung (3.67) > 2.549)
- **Pengaruh Faktor A: tidak signifikan (**Fhitung (0.73) ≤ 3.443)
- **Pengaruh Faktor B: signifikan (**Fhitung (43.32) > 3.443)
- 
- -

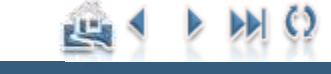

## Post-Hoc

 Berdasarkan analisis ragam, **pengaruh interaksi** antara Faktor A dan Faktor B **nyata**, sehingga dilanjutkan dengan **pemeriksaan pengaruh sederhana** interaksi AB.

Contoh RAK Faktorial

**Pengaruh utamanya diabaikan** meskipun signifikan!

#### **Pengaruh Sederhana Interaksi AB**

$$
LSD = t_{\alpha/2;db} \sqrt{\frac{2KTG}{r}}
$$
  
=  $t_{0.05/2;22} \sqrt{\frac{2(0.03189)}{3}}$   
= 2.074×0.14582  
= 0.3024

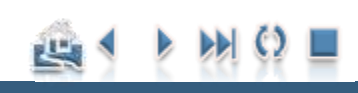

### Contoh RAK Faktorial

## Perbandingan dua rata-rata Olah Tanah

#### $LSD = 0.3024$

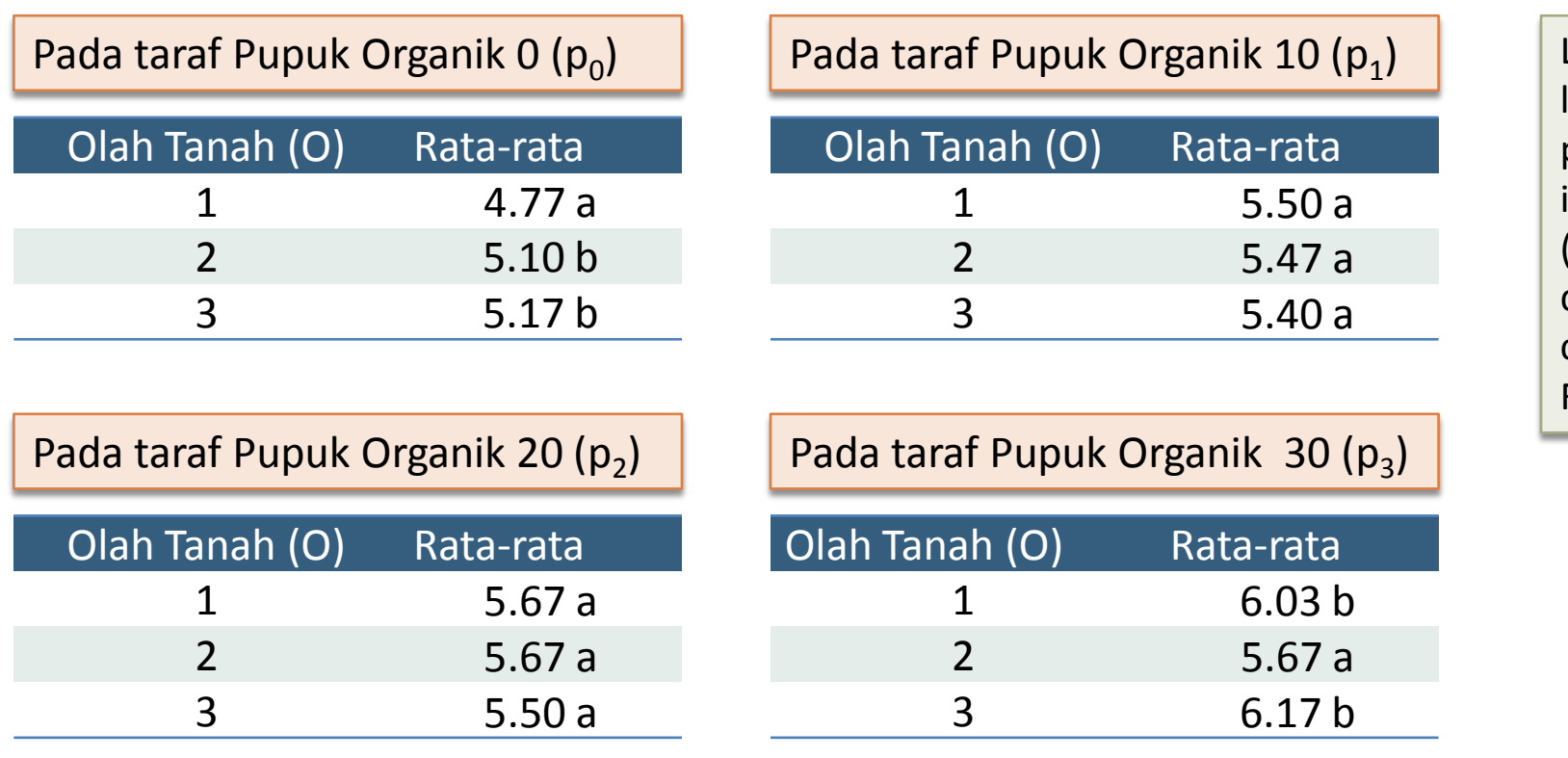

Langkahlangkah dalam penentuan indeks huruf (notasi) bisa dilihat dalam contoh RAL **Faktorial** 

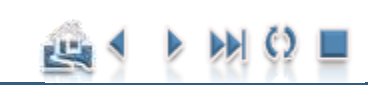

### Contoh RAK Faktorial

## Perbandingan dua rata-rata Pupuk Organik

#### $LSD = 0.3024$

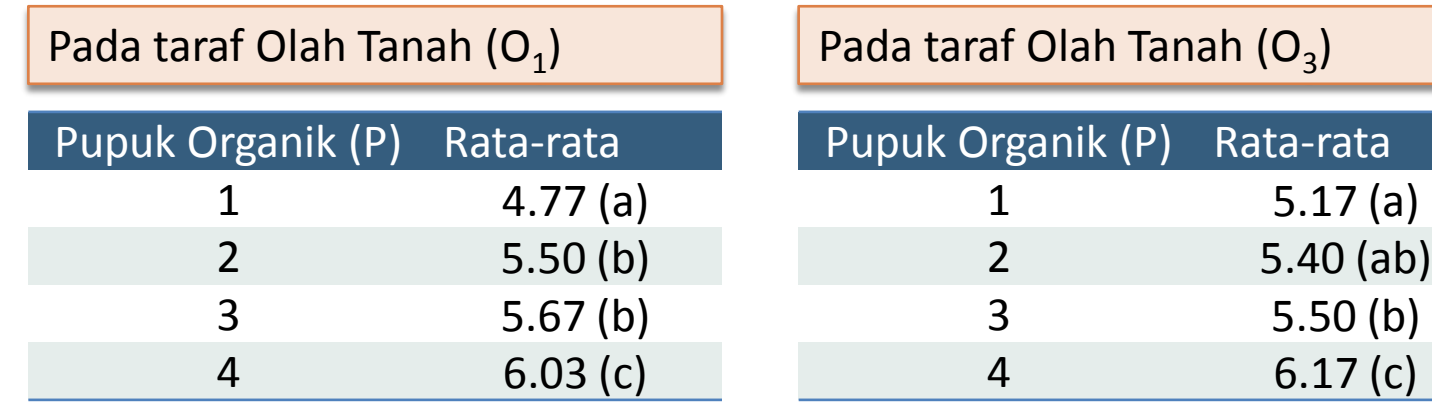

Langkahlangkah dalam penentuan indeks huruf (notasi) bisa dilihat dalam contoh RAL Faktorial

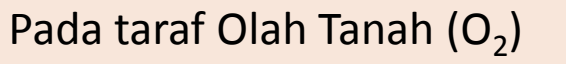

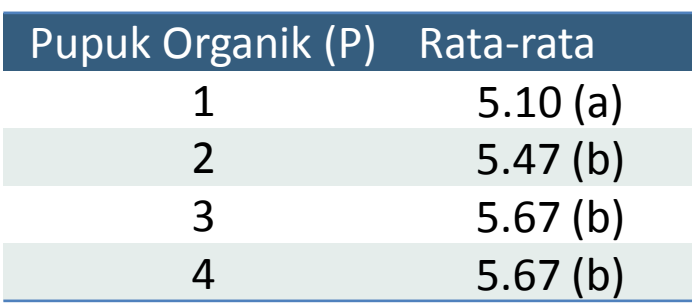

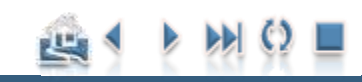

## Tabel Dwi arah A x B

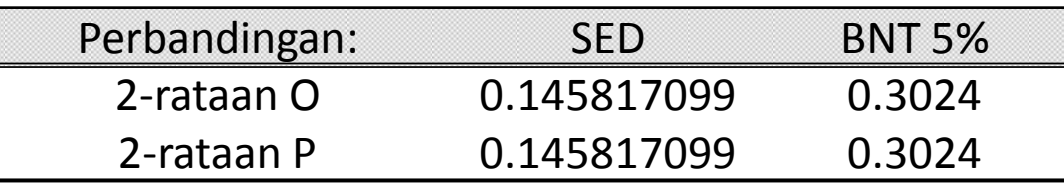

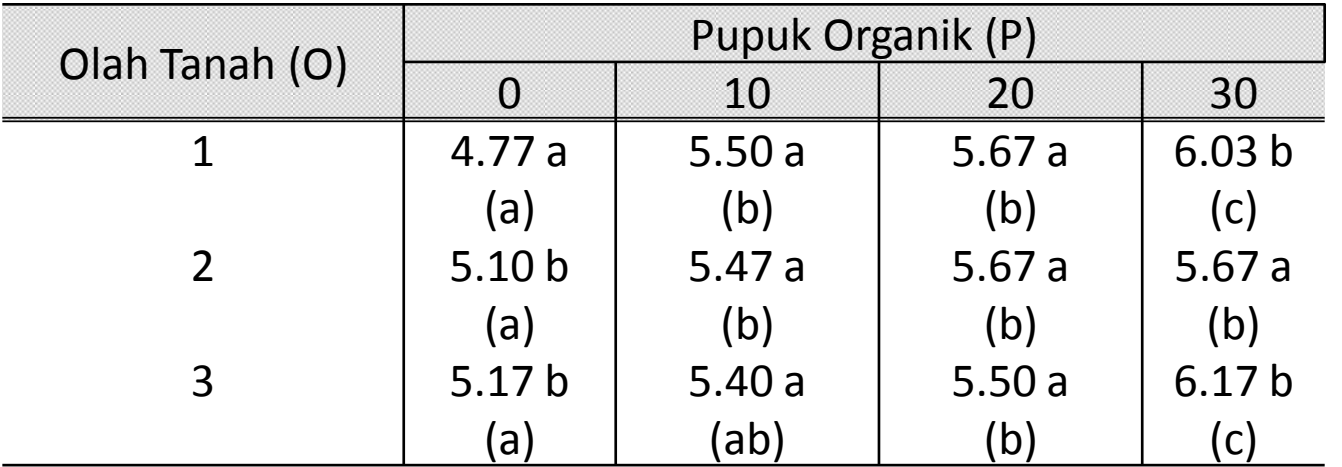

Keterangan:

Huruf dalam kurung dibaca arah horizontal, membandingkan antara 2 P pada O yang sama Huruf kecil tanpa kurung dibaca arah vertikal, membandingkan antara 2 O pada P yang sama

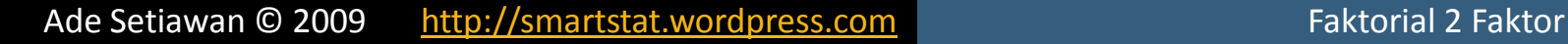